# Typesetting captions with the caption package<sup>∗</sup>

Axel Sommerfeldt

[caption@sommerfeldt.net](mailto:caption@sommerfeldt.net)

2005/06/13

#### Abstract

The caption package provides many ways to customise the captions in floating environments such figure and table and cooperates with many other packages.<sup>[1](#page-0-0)</sup>

# 1 Introduction

Within the standard LATEX classes captions haven't received the attention they deserve. Simply typeset as an ordinary paragraph there is no remarkable visual difference from the rest of the text, like here:

Figure 1: White sand beaches. The pink smoothness of the conch shell. A sea abundant with possibilities. Duty-free shops filled with Europe's finest gifts and perfumes. Play your favorite game of golf amidst the tropical greens on one of the many championship courses.

There should be possibilities to change this; e.g., it would be nice if you can make the text of the caption a little bit smaller as the normal text, add an extra margin, typeset the caption label with the same font family and shape as your headings etc. Just like this one:

Figure 2: White sand beaches. The pink smoothness of the conch shell. A sea abundant with possibilities. Duty-free shops filled with Europe's finest gifts and perfumes. Play your favorite game of golf amidst the tropical greens on one of the many championship courses.

With this package you can do this easily as there are many ready-to-use caption formatting options, but you are free to define your very own stuff, too.

<span id="page-0-0"></span><sup>∗</sup>This package has version number v3.0g, last revised 2005/06/28.

<sup>&</sup>lt;sup>1</sup>A complete re-work of the user interface done together with Steven D. Cochran and Frank Mittelbach has lead to this new enhanced version 3.0.

# <span id="page-1-0"></span>2 Using the package

\usepackage Insert

\usepackage[ $\langle options\rangle$ ]{caption}[2005/06/28]

into the preamble of your document, i.e. the part of your document between  $\dot{\alpha}$ and \begin{document}. The options control how your captions will look like; e.g.,

\usepackage[margin=10pt,font=small,labelfont=bf]{caption}

would result in captions looking like the second one in the introduction. \captionsetup For a later change of options the caption package provides the command

\captionsetup[ $\{float type\}$ ]{ $\{options\}$ }

So

\usepackage[margin=10pt,font=small,labelfont=bf]{caption}

and

```
\usepackage{caption}
\captionsetup{margin=10pt,font=small,labelfont=bf}
```
are equal in their results.

It's good to know that \captionsetup has an effect on the current environment only. So if you want to change some settings for the current figure or table only, just place the \captionsetup command inside the figure or table right before the \caption command. For example

```
\begin{figure}
  . . .
  \captionsetup{singlelinecheck=off}
  \caption{. . .}
\end{figure}
```
switches the single-line-check off, but only for this figure so all the other captions remain untouched.

(For a description of the optional parameter  $\langle$  *float type* $\rangle$  see section [4:](#page-10-0) *"Useful stuff"*.)

# 3 Options

### 3.1 Formatting

format= A figure or table caption mainly consits of three parts: the caption label, which says if this object is a 'Figure' or 'Table' and what number is associated with it, the caption text itself, which is normally a short description of contents, and the caption separator which separates the text from the label.

> The *caption format* determines how this information will be presented; it is specified with the option

#### format= $\langle$ *format name* $\rangle$

having the name of the caption format as its argument. There are two standard caption formats:<sup>[2](#page-2-0)</sup>

- default Typesets the captions as a normal paragraph. (This is the default behaviour, it is adapted from the standard LATEX document classes.)
- hang Indents the caption text, so it will 'hang' under the first line of the text.

An example: Specifying the option

format=hang

yields captions like this:

- Figure 3: White sand beaches. The pink smoothness of the conch shell. A sea abundant with possibilities. Duty-free shops filled with Europe's finest gifts and perfumes. Play your favorite game of golf amidst the tropical greens on one of the many championship courses.
- indention= For both formats (default and hang) you can setup an extra indention starting at the second line of the caption. You do this with the option

indention= $\langle amount\rangle$ .

Three examples:

format=default,indention=.5cm

Figure 4: White sand beaches. The pink smoothness of the conch shell. A sea abundant with possibilities. Duty-free shops filled with Europe's finest gifts and perfumes. Play your favorite game of golf amidst the tropical greens on one of the many championship courses.

format=hang,indention=-0.5cm

Figure 5: White sand beaches. The pink smoothness of the conch shell. A sea abundant with possibilities. Duty-free shops filled with Europe's finest gifts and perfumes. Play your favorite game of golf amidst the tropical greens on one of the many championship courses.

labelformat= With the option

labelformat=(*label format name*)

- New description you specify how the caption label will be typeset. There are three standard caption label<br>v3.0e formats: formats:
	- default The caption label will be typeset as specified by the document class, usually this means the name and the number (like simple). (This is the default behaviour.)

<span id="page-2-0"></span><sup>2</sup>You have the option to define your own ones, too. See section [5:](#page-12-0) *"Do it yourself!"* for details.

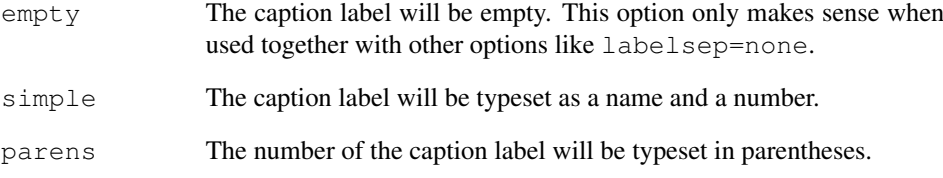

An example: Using the options

labelformat=parens,labelsep=quad

yields captions like this one:

Figure (6) White sand beaches. The pink smoothness of the conch shell. A sea abundant with possibilities. Duty-free shops filled with Europe's finest gifts and perfumes. Play your favorite game of golf amidst the tropical greens on one of the many championship courses.

### labelsep= With the options

labelsep=(label separator name)

you specify what caption separator will be used. You can choose one of the following:

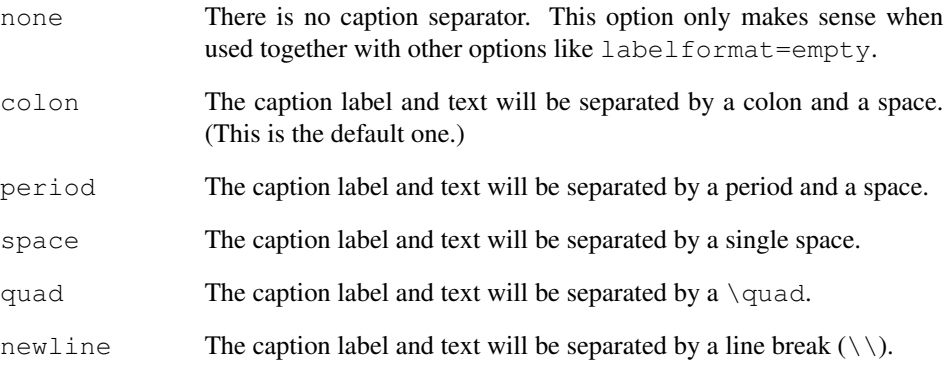

#### Two examples:

labelsep=period

Figure 7. White sand beaches. The pink smoothness of the conch shell. A sea abundant with possibilities. Duty-free shops filled with Europe's finest gifts and perfumes. Play your favorite game of golf amidst the tropical greens on one of the many championship courses.

labelsep=newline,singlelinecheck=false

Figure 8

White sand beaches. The pink smoothness of the conch shell. A sea abundant with possibilities. Duty-free shops filled with Europe's finest gifts and perfumes. Play your favorite game of golf amidst the tropical greens on one of the many championship courses.

## 3.2 Justification

justification= As addition to the caption format you could also specify a *caption justification*; it is specified with the option

justification= $\langle$ *justification name* $\rangle$  .

You can choose one of the following:

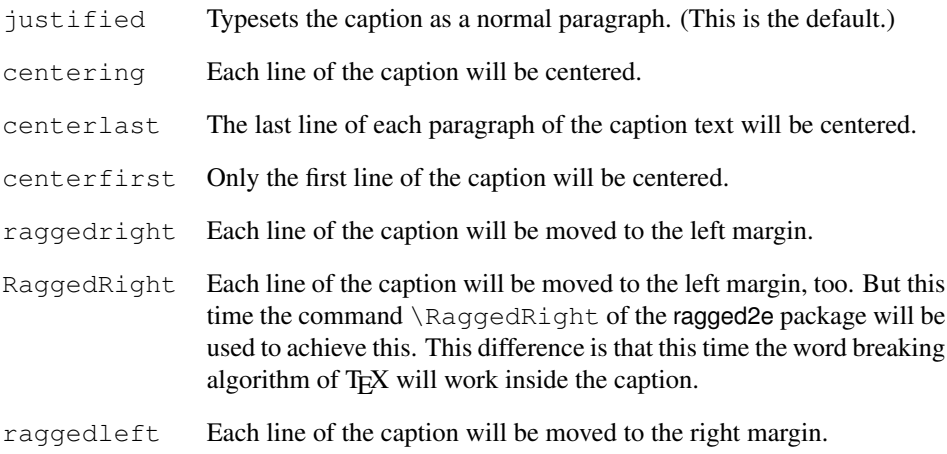

Two examples:

justification=centerlast

Figure 9: White sand beaches. The pink smoothness of the conch shell. A sea abundant with possibilities. Duty-free shops filled with Europe's finest gifts and perfumes. Play your favorite game of golf amidst the tropical greens on one of the many championship courses.

format=hang, justification=raggedright

Figure 10: White sand beaches. The pink smoothness of the conch shell. A sea abundant with possibilities. Duty-free shops filled with Europe's finest gifts and perfumes. Play your favorite game of golf amidst the tropical greens on one of the many championship courses.

labelsep=newline, justification=centering

### Figure 11

White sand beaches. The pink smoothness of the conch shell. A sea abundant with possibilities. Duty-free shops filled with Europe's finest gifts and perfumes. Play your favorite game of golf amidst the tropical greens on one of the many championship courses.

singlelinecheck= If the caption fit in a single line it will always be centered, ignoring the justification you set:

Figure 12: A short caption.

This behaviour is adapted from the standard LATEX document classes article, report, and book), but using the caption package you can switch this special treatment of such short captions off with the option

singlelinecheck= $\langle bool \rangle$  .

Using false, no, off or 0 for  $\langle bool \rangle$  you switch off the extra centering:

singlelinecheck=false

Doing so the above short caption would look like

Figure 12: A short caption.

Using true, yes, on or 1 for  $\langle bool \rangle$  you switch on the extra centering again. (The default is on.)

## 3.3 Fonts

labelfont= textfont=

font= There are three font options which affects different parts of the caption: One affecting the whole caption (font), one which only affects the caption label and separator (labelfont) and at last one which only affects the caption text (testfont). You set them up using the options

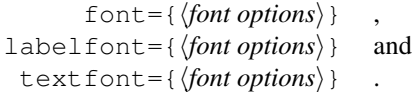

And these are the available font options:

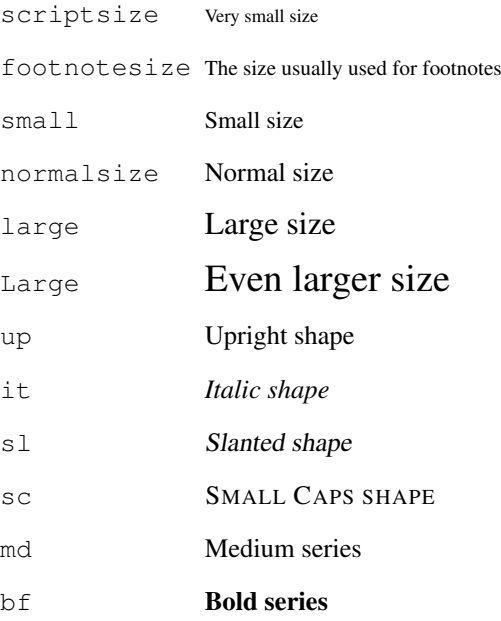

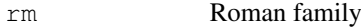

sf Sans Serif family

tt Typewriter family

If you use only one of these options you can omit the braces; e.g., the options font={small} and font=small yield the same result.

Two examples:

font={small,it},labelfont=bf

*Figure 13: White sand beaches. The pink smoothness of the conch shell. A sea abundant with possibilities. Duty-free shops filled with Europe's finest gifts and perfumes. Play your favorite game of golf amidst the tropical greens on one of the many championship courses.*

font=small,labelfont=bf,textfont=it

Figure 14: *White sand beaches. The pink smoothness of the conch shell. A sea abundant with possibilities. Duty-free shops filled with Europe's finest gifts and perfumes. Play your favorite game of golf amidst the tropical greens on one of the many championship courses.*

### 3.4 Margins and further paragraph options

margin= For all captions you can specify *either* an extra margin *or* a fixed width. You do this using width= the options

> margin= $\langle amount \rangle$  *or* width= $\langle amount\rangle$

Nevertheless what option you use, the left and right margin will be the same. Two examples illustrating this:

margin=10pt

Figure 15: White sand beaches. The pink smoothness of the conch shell. A sea abundant with possibilities. Duty-free shops filled with Europe's finest gifts and perfumes. Play your favorite game of golf amidst the tropical greens on one of the many championship courses.

```
width=.75\textwidth
```
Figure 16: White sand beaches. The pink smoothness of the conch shell. A sea abundant with possibilities. Duty-free shops filled with Europe's finest gifts and perfumes. Play your favorite game of golf amidst the tropical greens on one of the many championship courses.

parskip= This option is useful for captions containing more than one paragraph. If specifies the extra vertical space inserted between them:

parskip= $\langle amount\rangle$ 

One example:

margin=10pt,parskip=5pt

Figure 17: First paragraph of the caption. This one contains some test, just to show how these options affect the layout of the caption.

Second paragraph of the caption. This one contains some text, too, to show how these options affect the layout of the caption.

hangindent= The option

hangindent= $\langle$ *amount*)

is for setting up a hanging indention starting from the second line of each paragraph. If the caption contains just a single paragraph, using this option leads to the same result as the option indention= you already know about. But if the caption contains multiple paragraphs you will notice the difference:

```
format=hang,indention=-.5cm
```
Figure 18: First paragraph of the caption. This one contains some test, just to show how these options affect the layout of the caption.

Second paragraph of the caption. This one contains some text, too, to show how these options affect the layout of the caption.

format=hang,hangindent=-.5cm

Figure 19: First paragraph of the caption. This one contains some test, just to show how these options affect the layout of the caption.

Second paragraph of the caption. This one contains some text, too, to show how these options affect the layout of the caption.

### <span id="page-7-0"></span>3.5 Styles

style= A suitable combination of caption options is called *caption style*. You can compare them more or less to page styles which you set up with \pagestyle: The caption style provides all settings for a whole caption layout.

You switch to an already defined caption style with the option

style= $\langle style name\rangle$  .

The caption package usually defines only the style  $\det \text{aut}$  which puts all options you already know about to the default ones. This means that specifying the option

style=default

has the same effect as specifying all these options:

```
format=default,labelformat=simple,labelsep=colon,
justification=justified,font=default,labelfont=default,
textfont=default,margin=0pt,indention=0pt,parindent=0pt
hangindent=0pt,singlelinecheck=true
```
## 3.6 Skips

 $aboveskip$  The spaces above and below the caption are controlled by the skips  $abovecaptionskip$ belowskip= and \belowcaptionskip. The standard LATEX document classes article, report and book set \abovecaptionskip to 10pt and \belowcaptionskip to 0pt. Both skips can be changed with the command \setlength, but you can use these options, too:

> aboveskip= $\langle$ *amount* $\rangle$  and belowskip= $\langle$ *amount* $\rangle$

position= Using \abovecaptionskip and \belowcaptionskip has a major design flaw: If the caption is typeset *above* (and not *below*) the figure or table they are not set up very useful at default, because there will be some extra space above the caption but no space between the caption and the figure or table itself. (Remember: \belowcaptionskip is usually set to 0pt.)

Please compare the spacing in these small tables:

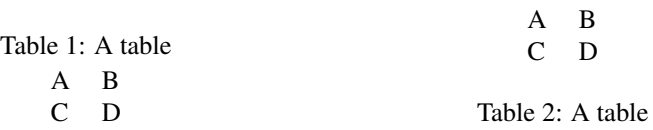

But you can fix this by using the option position=: It specifies how the spacing above and below the caption will be used:

position=top (or position=above)

tells the caption package to use the spacing useful for caption *above* the figure or table and

position=bottom (or position=below)

tells the caption package to use the spacing useful for captions *below* the figure or table. (The last one is the default setting except for longtables.)

So adding an extra \captionsetup{position=top} to the left example table gives you proper spacing around both captions:

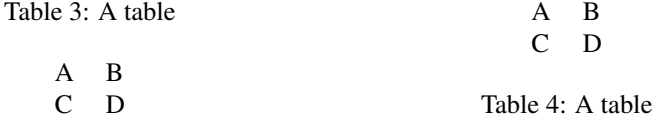

(Technically speaking \abovecaptionskip and \belowcaptionskip will be swapped if you specify the option position=top, so in both cases \abovecaptionskip will be used between the caption and the figure or table itself.)

tableposition= This option is especially useful when used together with the optional argument of the \captionsetup command. (See section [4:](#page-10-0) *"Useful stuff"* for details.) E.g.,

\captionsetup[table]{position=top}

causes all captions within tables to be treated as captions *above* the table (regarding spac-New feature ing around it). Because this is a very common setting the caption package offers an  $v^{3.0a}$  abbreviating option for the use with  $\iota$  sepackage:

\usepackage[...,tableposition=top]{caption}

# is equivalent to

```
\usepackage[...] {caption}
\captionsetup[table]{position=top}
```
# <span id="page-10-0"></span>4 Useful stuff

\caption The command

\caption  $\{$ /*lst\_entry*\]  $\{$ */heading*\}

typesets the caption inside a floating environment like figure or table. Well, you already know this, but what is new is the fact then when you leave the argument  $\langle$ *lst\_entry* $\rangle$ empty, no entry in the list of figures or tables will be made; e.g.,

\caption[]{A figure without entry in the list of figures.}

\caption\* The longtable package defines the command \caption\* which typesets the caption without label and without entry in the list of tables. An example:

```
\begin{longtable}{cc}
  \caption*{A table}\\
  A \& B \ \setminus \C & D \setminus \setminus\end{longtable}
```
looks like

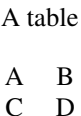

This package does it, too, so you can use this command now within every floating environment like figure or table, like here:

```
\begin{table}
  \caption*{A table}
  \begin{tabular}{cc}
    A & B \setminusC & D \\
  \end{longtable}
\end{table}
```
\captionof Sometimes you want to typeset a caption *outside* a floating environment, putting a fig-  $\cap$   $\epsilon^*$  ure within a minipage for instance. For this purpose the caption package offers the command

```
\captionof{\langlefloat type}}[\langlelst_entry}]{\langleheading}} .
```
Note that the first argument, the  $\langle$ float type $\rangle$ , is mandatory here, because the  $\setminus$ captionof command needs to know which name to put into the caption label (e.g. "Figure" or "Table") and in which list to put the contents entry. An example:

```
\captionof{figure}{A figure}
\captionof{table}{A table}
```
typesets captions like this:

### Figure 20: A figure

### Table 6: A table

The star variant \captionof\* has the same behaviour as the \caption\* command: it typesets the caption without label and without entry to the list of figures or tables.

Please use both \captionof and \captionof\* only *inside* environments (like minipage or \parbox), otherwise a page break can appear between content and caption. Furthermore some strange effects could occur (e.g., wrong spacing around captions).

\ContinuedFloat Sometimes you want to split figures or tables without giving them their own reference number. This is what the command

\ContinuedFloat

is for; it should be used as first command inside the floating environment. It prevents the increment of the relevant counter so a figure or table with a \ContinuedFloat in it gets the same reference number as the figure or table before.

An example:

```
\begin{table}
\caption{A table}
. . .
\end{table}
. . .
\begin{table}\ContinuedFloat
\caption{A table (cont.)}
. . .
\end{table}
```
gives the following result:

Table 7: A table . . .

Table 7: A table (cont.)

\captionsetup We already know the \captionsetup command (see section [2:](#page-1-0) *"Using the package"*), but this time we get enlighten about the optional argument  $\langle$  *float type* $\rangle$ . Remember, the syntax of this command is

\captionsetup[ $\{float type\}$ ]{\*options*} } .

If a  $\langle$ float type $\rangle$  gets specified, all the  $\langle options \rangle$  don't change anything at this time. Instead they only get marked for a later use, when a caption inside of a floating environment of the particular type  $\langle$  *float type* $\rangle$  gets typeset. For example

\captionsetup[figure]{\*options*}}

forces captions within a figure environment to use the given  $\langle options \rangle$ . Here comes an example to illustrate this:

```
\captionsetup{font=small}
\captionsetup[figure]{labelfont=bf}
```
gives captions like this:

Figure 21: A figure

Table 8: A table

As you see the command \captionsetup[figure]{labelfont=bf} only changed the font of the figure caption labels, not touching all other ones.

\clearcaptionsetup If you want to get rid of these parameters marked for an automatic use within a particular environment you can use the command

```
\label{eq:relaxation} \clearcaptionsetup{\langle Typ\rangle} .
```
For example \clearcaptionsetup{figure} would clear the extra handling in the example above:

Figure 22: A figure

Table 9: A table

As *(float type*) you can usually give one of these only two: figure and table. But as we will see later some LATEX packages exist (like the float package for example) who can define additional floating enviroments and these two commands also works with them.

# <span id="page-12-0"></span>5 Do it yourself!

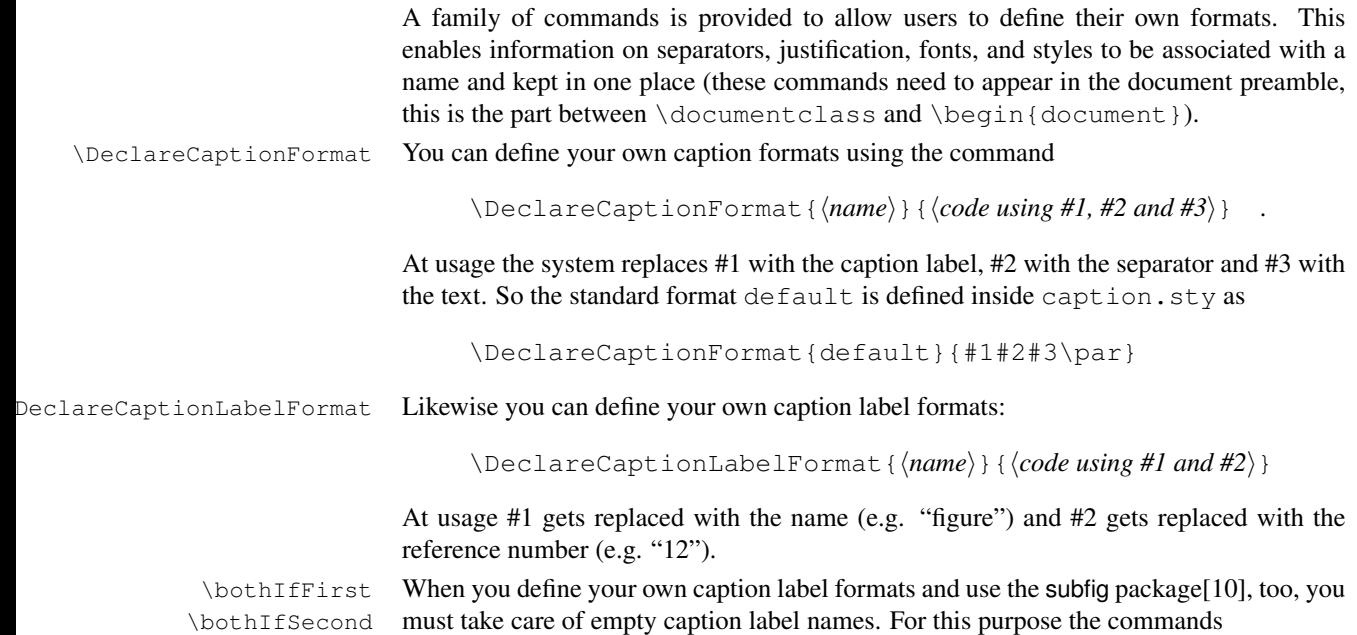

```
\bothIfFirst{\first arg\} {\second arg\} and
\bothIfSecond{\{first arg\}}{\{second arg\}}
```
are offered. \bothIfFirst tests if the first argument exists (means: is not empty), \bothIfSecond tests if the second argument exists. If it is so both arguments get typeset, otherwise none of them.

For example the standard label format simple isn't defined as

\DeclareCaptionLabelFormat{simple}{#1 #2} ,

because this could cause an extra space if #1 is empty. Instead simple is defined as

\DeclareCaptionLabelFormat{simple}{\bothIfFirst{#1}{ }#2}

causing the space to appear only if the label name is present.  $\Delta$ DeclareCaptionLabelSeparato $Y$ ou can define your own caption label separators with

\DeclareCaptionLabelSeparator{ $\langle name \rangle$ }{ $\langle code \rangle$  .

Again an easy example taken from caption.sty itself:

\DeclareCaptionLabelSeparator{colon}{: }

DeclareCaptionJustificationYou can define your own caption justifications with

,

,

```
\DeclareCaptionJustification{\langle name \rangle}{\langle code \rangle } .
```
The  $\langle code \rangle$  simply gets typeset just before the caption. E.g. using the justification raggedright, which is defined as

\DeclareCaptionJustification{raggedright}{\raggedright}

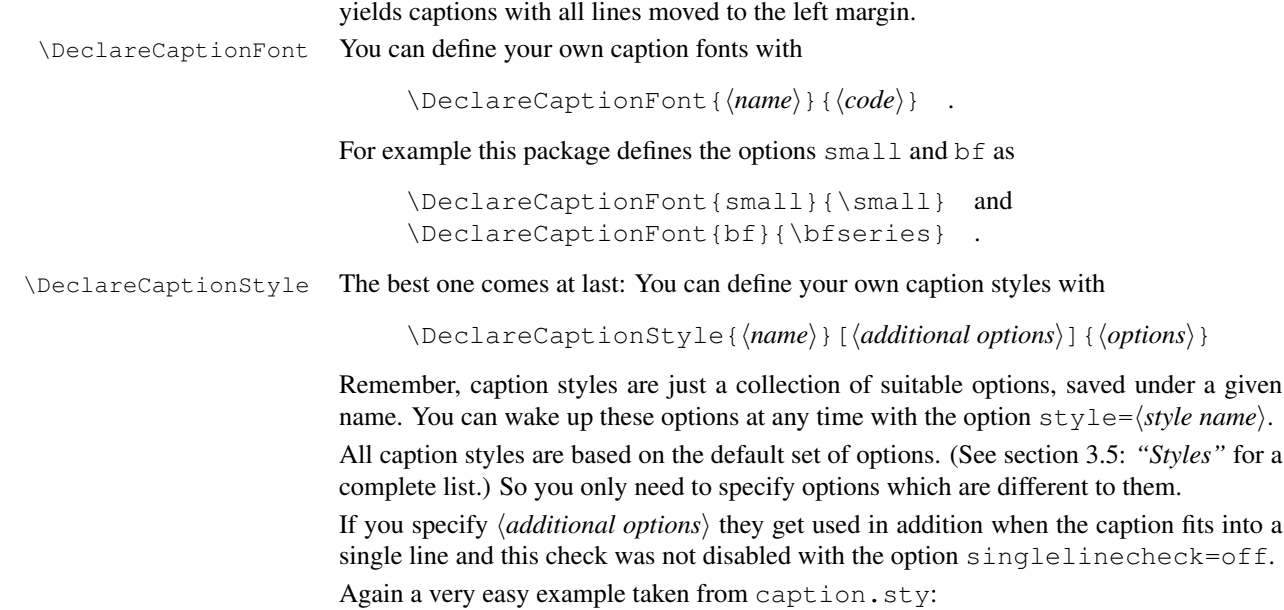

\DeclareCaptionStyle{default}[justification=centering]{}

### 5.1 Examples

If you would like to have a colon *and* a line break as caption separator you could define it this way:

```
\DeclareCaptionLabelSeparator{period-newline}{. \\}
```
Selecting this separator with \captionsetup{labelsep=period-newline} you get captions like this:

### Figure 23.

White sand beaches. The pink smoothness of the conch shell. A sea abundant with possibilities. Duty-free shops filled with Europe's finest gifts and perfumes. Play your favorite game of golf amidst the tropical greens on one of the many championship courses.

For short captions—which fit into one single line—this separator may not be satisfying, even when the automatically centering process is switched off (with singlelinecheck=off):

### Figure 24. A figure.

An own caption style which selects another caption separator automatically puts this right:

```
\DeclareCaptionStyle{period-newline}%
  [labelsep=period]{labelsep=period-newline}
```
## Figure 24. A figure.

If you would like to keep the centering of these captions an appropriate definition is

```
\DeclareCaptionStyle{period-newline}%
  [labelsep=period, justification=centering]%
  {labelsep=period-newline}
```
Using this definition short captions look like

### Figure 24. A figure.

while long ones still have a line break after the caption label.

Slightly changed, you also get centered captions if they are longer than one line:

```
\DeclareCaptionStyle{period-newline}%
  [labelsep=period]%
  {labelsep=period-newline, justification=centering}
```
### Figure 25.

White sand beaches. The pink smoothness of the conch shell. A sea abundant with possibilities. Duty-free shops filled with Europe's finest gifts and perfumes. Play your favorite game of golf amidst the tropical greens on one of the many championship courses.

Another example: You want captions to look like this:

White sand beaches. The pink smoothness of the conch shell. A sea abundant with possibilities. Duty-free shops filled with Europe's finest gifts and perfumes. Play your favorite game of golf amidst the tropical greens on one of the many championship courses.

*(Figure 26)*

You could do it this way:

```
\DeclareCaptionFormat{reverse}{#3#2#1}
\DeclareCaptionLabelFormat{fullparens}{(\bothIfFirst{#1}{ }#2)}
\DeclareCaptionLabelSeparator{fill}{\hfill}
\captionsetup{format=reverse,labelformat=fullparens,
              labelsep=fill, font=small, labelfont=it}
```
Another example: The caption text should go into the left margin; a possible solution would be:

```
\DeclareCaptionFormat{llap}{\llap{#1#2}#3\par}
\captionsetup{format=llap,labelsep=quad,singlelinecheck=no}
```
As a result you would get captions like this:

Figure 27 White sand beaches. The pink smoothness of the conch shell. A sea abundant with possibilities. Duty-free shops filled with Europe's finest gifts and perfumes. Play your favorite game of golf amidst the tropical greens on one of the many championship courses.

# 6 Using non-standard document classes

New description The caption package was developed using the standard document classes article, v3.0d report and book.

> If you would like to use the caption package with the KOMA -Script classes or with the memoir class, you have to take into consideration that all the possibilities for customization of the captions the KOMA -Script classes or memoir class have to offer will get lost. (And they have a lot of possibilites to offer!) So class options like tablecaptionabove and commands like \captionabove, \captionbelow, \captionformat, \figureformat, \tableformat, \setcapindent, \setcaphanging, \captionstyle etc. will not work anymore. So make a wise decision!

Using the caption package together with document classes not mentioned so far is not recommended at the moment – unwanted layout changes, side effects or failures could occur. (But future versions of the caption package will contain adaptions for more document classes!

# 7 Using other packages

The caption package contains special adaptions to other packages who handle with captions, too, so the captions always should look like you have specified them to look like. These are the packages the caption package is adapted to:

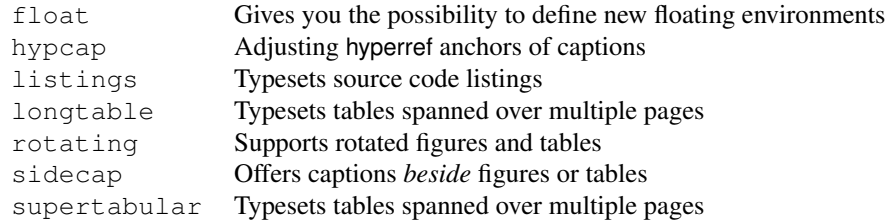

New feature If you use one of the above packages together with the caption package you get the addi-<br>v3.0b tional possibility to set up contions with tional possibility to set up captions with

```
\captionsetup[\langle environment \rangle]{\langle options \rangle} .
```
These options will apply for captions inside these environments automatically. For example

\captionsetup[lstlisting]{labelfont=bf}

forces captions inside the lstlisting environment to have bold labels. (Please note that this do not work with the sideways environments offered by the rotating package.)

If a certain support is not desired you can switch it off using the caption package option

\usepackage[...,\*package*}=no]{caption} .

For example specifying the option  $f$ loat=no means you don't like the caption package to support the float package. (Note: You can specify these options only within the \usepackage command, especially *not* at a later time with \captionsetup.)

For further information about the supported packages please take a look at the documen-tation belonging to it or buy yourself The LATEX Companion[\[1\]](#page-49-1).

### 7.1 The float package

A very useful feature is provided by the float package[\[2\]](#page-49-2): It offers the float placement specifier  $H$  which is much more restrictive than the specifier h offered by LAT<sub>EX</sub>. While the latter one is only a recommendation to  $L^2E^X$  to set the float "here", the H forces the float to appear exactly at the spot where it occurs in your input file and nowhere else.

Furthermore it offers different styles for floating environments, these styles are plain, plaintop, ruled, and boxed. You can link one of these styles to either new floating environments or to one of the existing environments figure and table.

If you are using the caption package together with the float package this caption style called ruled gets defined automatically:

```
\DeclareCaptionStyle{ruled}{labelfont=bf,labelsep=space}
```
This style represents the caption layout in ruled styled floats. For you as an end user this means that captions within ruled floats will always look like this, nevertheless what generic caption options do you specify:

Program 7.1 The first program. This hasn't got anything to do with the package but is included as an example. Note the ruled float style.

```
#include <stdio.h>
int main(int argc, char **argv)
{
       for (int i = 0; i < argc; ++i)
              printf("argv[%d] = %s\n", i, argv[i]);
       return 0;
}
```
If you want a different layout for ruled captions you have to define your own one using the command

```
\DeclareCaptionStyle{ruled}{\options}} .
```
This mechanism also works with all other float styles. If you want a special caption layout for plain or boxed floats for example you can simply define a suitable caption style with the same name as the float style.

Note: For successful cooperation you need the float package version 1.3 or newer.

### 7.2 The listings package

New description The listings package[\[6\]](#page-49-3) is a source code printer for LAT<sub>E</sub>X. You can typeset stand alone v3.0b files as well as listings with an environment similar to vocable im as well as you can print files as well as listings with an environment similar to verbatim as well as you can print code snippets using a command similar to  $\vee$ erb. Many parameters control the output and if your preferred programming language isn't already supported, you can make your own definition.

> Note: For successful cooperation you need the listings package version 1.2 or higher. You'll get an error message when using an older version!

### 7.3 The longtable package

The longtable package[\[7\]](#page-49-4) offers the environment longtable which behaves similar to the tabular environment, but the table itself can span multiple pages.

Note: For successful cooperation you need the longtable package version 3.15 or newer.

### 7.4 The rotating package

The rotating package[\[8\]](#page-49-5) offers the floating environments sidewaysfigure and sidewaystable which are just like normal figures and tables but rotated by 90 degree. Furthermore they always use a full page on their own.

# 7.5 The sidecap package

New description The sidecap package<sup>[\[9\]](#page-49-6)</sup> offers the floating environments SCfigure and SCtable v3.0b

which are like normal figures and tables but the caption will be put *beside* the contents.

The sidecap package offers it's own options for justification. If set, they will override the one specified with the caption option justification= for captions beside their contents.

listof= Using the sidecap package you will probably notice that suppressing the entry in the list of figures or tables with \caption[]{. . .} won't work inside these environments. This is caused by the implementation design of the sidecap package, but you can use \captionsetup{listof=false} inside the figure or table as an alternative here.

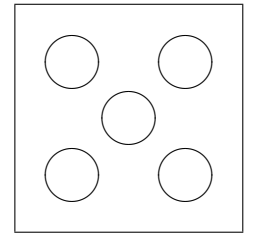

Figure 28: A small example with the caption beside the figure.

### 7.6 The supertabular package

The supertabular package[\[11\]](#page-49-7) offers the environment supertabular which is quite similar to the longtable environment provided by the longtable package. Both offers the typesetting of tables which can span multiple pages. For a detailed discussion about the differences between these powerful packages please take a look at The LATEX Companion[\[1\]](#page-49-1).

## 7.7 Known incompatibilities

New description Using the caption package together with one of the following packages is not recom-<br>v3.0b mended: usually this would cause unwanted side effects or even errors: mended; usually this would cause unwanted side effects or even errors:

ccaption, hvfloat, nonfloat

# 8 Compatibility to older versions

### 8.1 caption version 1.*x*

This version of the caption package still supports the old options and commands provided by the version 1.*x* of this package. So there shouldn't occur any problems compiling old documents, but please don't mix old options and commands with the new ones. This isn't supported and can yield to ugly side effects.

Here comes a short oversight of the old options and commands and how they are replaced within this version of the caption package:

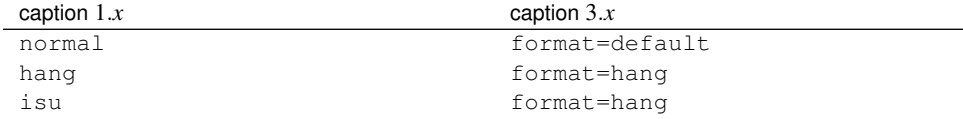

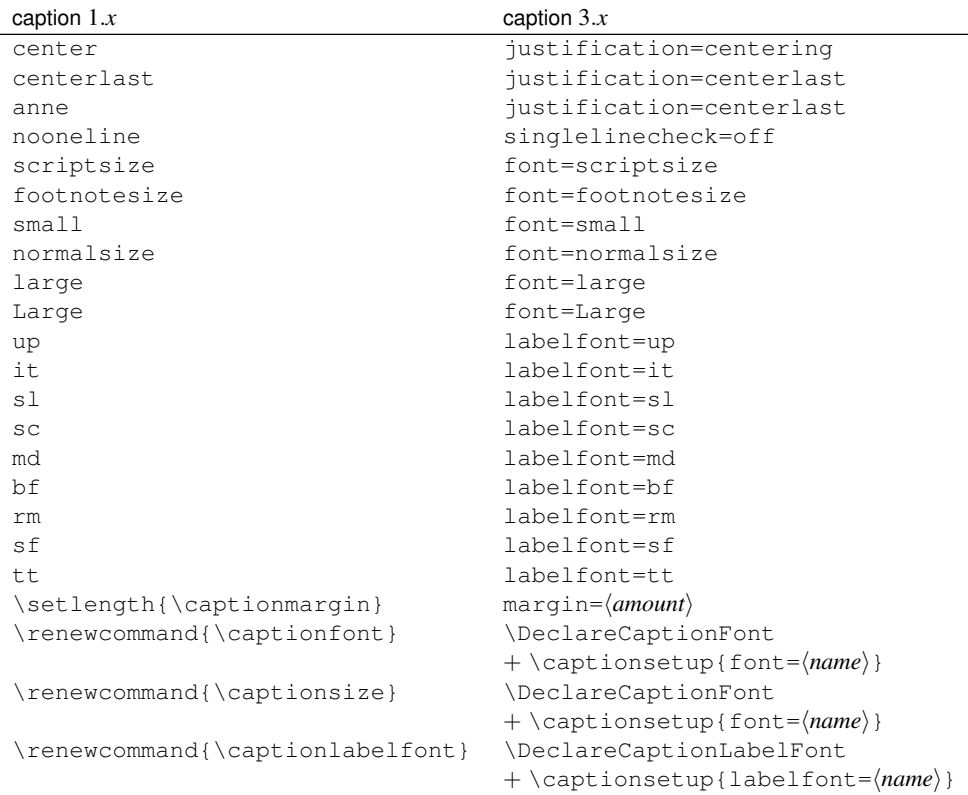

## 8.2 caption2 version 2.*x*

Although they do very similar stuff the packages caption and caption2 have a very different implementation design. So this version of the caption package isn't compatible to the caption2 package at all. Of course for compiling old documents you can still use the caption2 package, the latest version is provided with this package. But newly created documents shouldn't use the caption2 package, please use the caption package instead as described in this manual.

# 9 Further reading

I recommend the following documents for further reading:

• The T<sub>E</sub>X FAQ - Frequently asked questions about T<sub>E</sub>X and L<sup>AT</sup>EX:

<http://faq.tug.org/>

• A French FAQ can be found at

<http://www.grappa.univ-lille3.fr/FAQ-LaTeX/>

• epslatex from Keith Reckdahl contains many tips around graphics in LATEX  $2\varepsilon$ . You will find this document in the directory

<ftp://ftp.ctan.org/pub/tex/info/>

as epslatex.ps and epslatex.pdf.

There is also a french translation available:

<ftp://ftp.ctan.org/pub/tex/info/fepslatex.ps>

# 10 Thanks

I would like to thank Katja Melzner, Steven D. Cochran, Frank Mittelbach, David Carlisle, Carsten Hinz, and Olga Lapko. Thanks a lot for all your help, ideas, patience, spirit, and support!

Also I would like to thank Harald Harders, Peter Löffler, Peng Yu, Alexander Zimmermann, Matthias Pospiech, Jürgen Wieferink, Christoph Bartoschek, Uwe Stöhr, and Ralf Stubner who all helped to make this package a better one.

# 11 The Implementation

The caption package consists of two parts – the kernel and the main package.

The kernel provides all the user commands and internal macros which are necessary for typesetting captions and setting parameters regarding these. While the standard LATEX document classes provides an internal command called \@makecaption and no options to control its behavior (except the vertical skips above and below them), we provide similar commands called \caption@make and \caption@@make, but with a lot of options. Loading the kernel part do not change the output of a  $E_{\text{F}}$  document – it just provides functionality which can be used by  $\angle E$ FEX 2 $\varepsilon$  packages which typesets captions, like the caption package or the subfig package.

The caption package itself redefines the LAT<sub>EX</sub> commands \caption, \@caption, and \@makecaption and maps the latter one to \caption@@make, giving the user the possibility to control the captions of the floating environments  $f_{\text{square}}$  and  $t_{\text{table}}$ . Furthermore it does similar to the caption stuff coming from other packages like the longtable package: Mapping the appropriate internal commands (like  $\angle$ LT@makecaption) to the ones offered by the caption kernel. So you can think of the caption package as a layer package, it simply provides adaption layers between the caption stuff coming from LATEX itself or any LAT<sub>E</sub>X 2<sub> $\varepsilon$ </sub> package and the caption stuff offered by the caption kernel.

## 11.1 Kernel

### **Identification**

```
1 \NeedsTeXFormat{LaTeX2e}[1994/12/01]
2 \ProvidesPackage{caption3}[2005/06/11 v3.0f caption3 kernel (AS)]
```
#### Generic helpers

```
\@nameundef This is the opposite part to \@namedef which is offered by the LATEX kernel. We use it to
                   remove the definition of some commands and keyval options after \begin{document}
                   (to save T<sub>E</sub>X memory) or to remove caption options defined with \cap captionsetup [\langle type \rangle].
                   3 \providecommand*\@nameundef[1]{%
                   4 \expandafter\let\csname #1\endcsname\@undefined}
\leql@addto@macro The LATEX 2\epsilon kernel offers the internal helper macro \gtrsim @addto@macro which globally
                   adds commands to any existising macro, like in \AtBeginDocument. This is the same
                  but it works local, not global.
                   5 \providecommand\l@addto@macro[2]{%
                   6 \begingroup
                   7 \toks@\expandafter{#1#2}%
                   8 \edef\@tempa{\endgroup\def\noexpand#1{\the\toks@}}%
                    9 \@tempa}
  \bothIfFirst
 \bothIfSecond
second argument is not empty. If yes both arguments get typeset, otherwise none of them.
                  \bothIfFirst tests if the first argument is not empty, \bothIfSecond tests if the
                   10 \def\bothIfFirst#1#2{%
                   11 \protected@edef\caption@tempa{#1}%
                   12 \ifx\caption@tempa\@empty\else
                   13 #1#2%
                   14 \{f_i\}15 \def\bothIfSecond#1#2{%
```

```
16 \protected@edef\caption@tempa{#2}%
                         17 \ifx\caption@tempa\@empty\else
                         18 #1#2%
                         19 \{f_i\}\caption@ifinlist This helper macro checks if the first argument is in the list which is offered as second
                         argument. So for example
                              \caption@ifinlist{frank}{axel,frank,steven}{yes}{no}
                         would expand to yes.
                         20 \def\caption@ifinlist#1#2{%
                         21 \let\next\@secondoftwo
                         22 \edef\caption@tempa{#1}%
                         23 \@for\caption@tempb:={#2}\do{%
                         24 \ifx\caption@tempa\caption@tempb
                         25 \let\next\@firstoftwo
                         26 \quad \text{if} \quad27 \next}
     \caption@setbool
For setting and testing boolean options we offer these two helper macros:
      \caption@ifbool
                              \caption@setbool{\name}}{\value}}
                                                  (with value = false/true/no/yes/off/on/0/1)
                              \caption@ifbool{\langle name \rangle}{\langle if-clause \rangle}{\langle else-clause \rangle}
                         28 \def\caption@setbool#1#2{%
                         29 \caption@ifinlist{#2}{1,true,yes,on}{%
                         30 \expandafter\let\csname caption@if#1\endcsname\@firstoftwo
                         31 }{\caption@ifinlist{#2}{0,false,no,off}{%
                         32 \expandafter\let\csname caption@if#1\endcsname\@secondoftwo
                         33 }{%
                         34 \PackageError{caption}{Undefined boolean value '#2'}{\caption@eh}%
                         35 }}}
                         36 \def\caption@ifbool#1{\@nameuse{caption@if#1}}
                         Using the keyval package
                         We need the keyval package for option handling, so we load it here.
                         37 \RequirePackage{keyval}[1997/11/10]
        \undefine@key This helper macro is the opposite of \det \deg w, it removes a keyval definition.
                         38 \providecommand*\undefine@key[2]{%
                         39 \@nameundef{KV@#1@#2}\@nameundef{KV@#1@#2@default}}
\DeclareCaptionOption \DeclareCaptionOption{\{option\}}{\{code\}\DeclareCaptionOption*{\phon\}{\code\}
                         The starred form makes the option only available during the lifetime of the current pack-
                         age, so they are only avail at \usepackage, but can't be used with \captionsetup
                         later on.
                         40 \newcommand\DeclareCaptionOption{%
                         41 \@ifstar{\caption@declareoption\AtEndOfPackage}%
                         42 {\caption@declareoption\@gobble}}
```
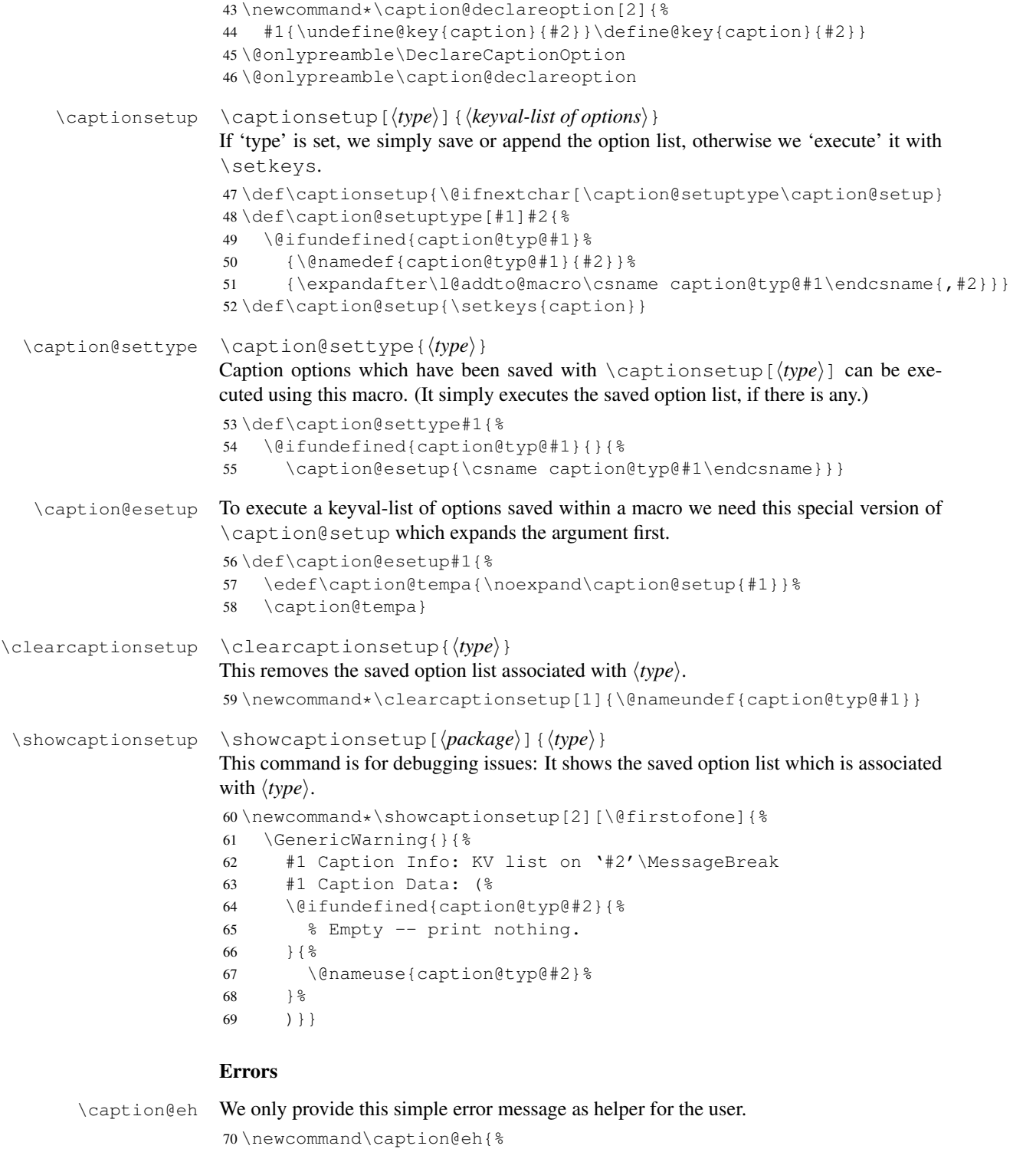

- If you do not understand this error, please take a closer look\MessageBreak at the documentation of the 'caption' package.\MessageBreak
	- \@ehc}

## Margin resp. width

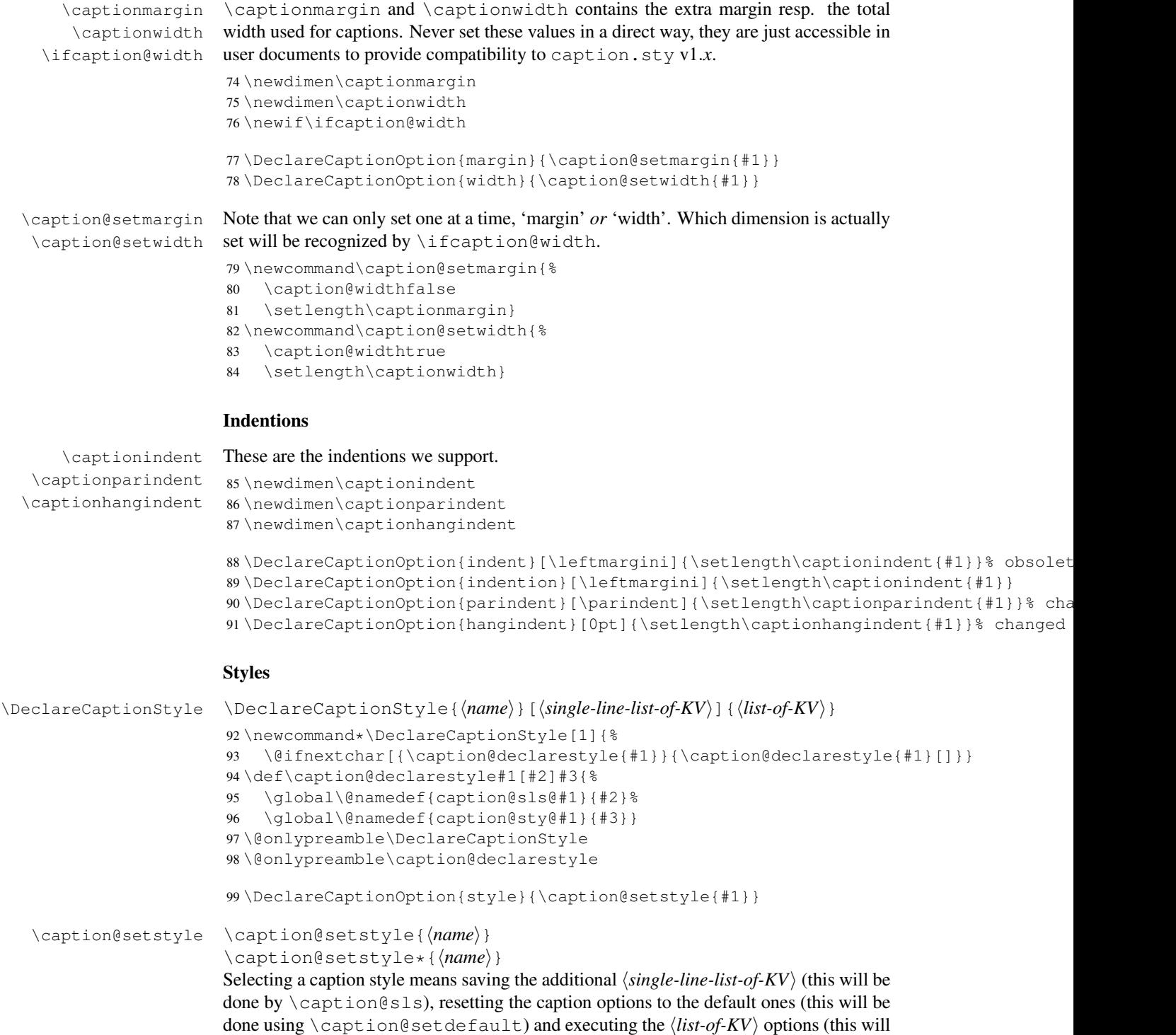

The starred version will give no error message if the given style is not defined.

be done using \caption@esetup).

```
100 \newcommand\caption@setstyle{%
                        101 \@ifstar{\caption@@setstyle\@gobble}{\caption@@setstyle\@firstofone}}
                        102 \newcommand*\caption@@setstyle[2]{%
                        103 \@ifundefined{caption@sty@#2}%
                        104 {#1{\PackageError{caption}{Undefined caption style '#2'}{\caption@eh}}}%
                        105 {\expandafter\let\expandafter\caption@sls\csname caption@sls@#2\endcsname
                        106 \caption@setdefault\caption@esetup{\csname caption@sty@#2\endcsname}}}
  \caption@setdefault This resets (nearly) all caption options to the default ones. (Note that this does not touch
                         the skips and the positioning!)
                        107 \newcommand\caption@setdefault{\captionsetup{%
                        108 format=default,labelformat=default,labelsep=default,justification=default,%
                        109 font=default, labelfont=default, textfont=default, %
                        110 margin=0pt,indention=0pt,parindent=0pt,hangindent=0pt,singlelinecheck}}
                        There is only one pre-defined style, called 'default'. It's a perfect match to the standard
                         LAT<sub>EX</sub> document classes: If the caption fits in one single line, it is typeset centered.
                        111 \DeclareCaptionStyle{default}[indent=0pt,justification=centering]{}
                         Formats
\DeclareCaptionFormat \DeclareCaptionFormat{hnamei}{hcode with #1, #2, and #3i}
                         \DeltaPeclareCaptionFormat*{\langlename}}{\langlecode with #1, #2, and #3}}
                         The starred form causes the code being typeset in vertical (instead of horizontal) mode,
                         but does not support the indention= option.
                        112 \def\DeclareCaptionFormat{%
                        113 \@ifstar{\caption@declareformat\@gobble}{\caption@declareformat\@firstofone}}
                        114 \newcommand\caption@declareformat[3]{%
                        115 \global\expandafter\let\csname caption@ifh@#2\endcsname#1%
                        116 \global\long\expandafter\def\csname caption@fmt@#2\endcsname##1##2##3{#3}}
                        117 \@onlypreamble\DeclareCaptionFormat
                        118 \@onlypreamble\caption@declareformat
                        119 \DeclareCaptionOption{format}{\caption@setformat{#1}}
   \caption@setformat \caption@setformat{\name}}
                         Selecting a caption format simply means saving the code (in \emptyset aption@fmt) and if the
                         code should be used in horizontal or vertical mode (\caption@ifh).
                        120 \newcommand*\caption@setformat[1]{%
                        121 \@ifundefined{caption@fmt@#1}%
                        122 {\PackageError{caption}{Undefined caption format '#1'}{\caption@eh}}%
                        123 {\expandafter\let\expandafter\caption@ifh\csname caption@ifh@#1\endcsname
                        124 \expandafter\let\expandafter\caption@fmt\csname caption@fmt@#1\endcsname}}
                        There are two pre-defined formats, called '@normal' and 'hang'.
                        125 \DeclareCaptionFormat{@normal}{#1#2#3\par}
                        126 \DeclareCaptionFormat{hang}{%
                        127 \@hangfrom{#1#2}%
                        128 \advance\captionparindent\hangindent
                        129 \advance\captionhangindent\hangindent
                        130 \caption@@par
                        131 #3\par}
```
## 'default' usually maps to '@normal'.

```
132 \def\caption@fmt@default{\caption@fmt@@normal}
133 \def\caption@ifh@default{\caption@ifh@@normal}% bugfix v3.0e (05-04-28)
```
## Label formats

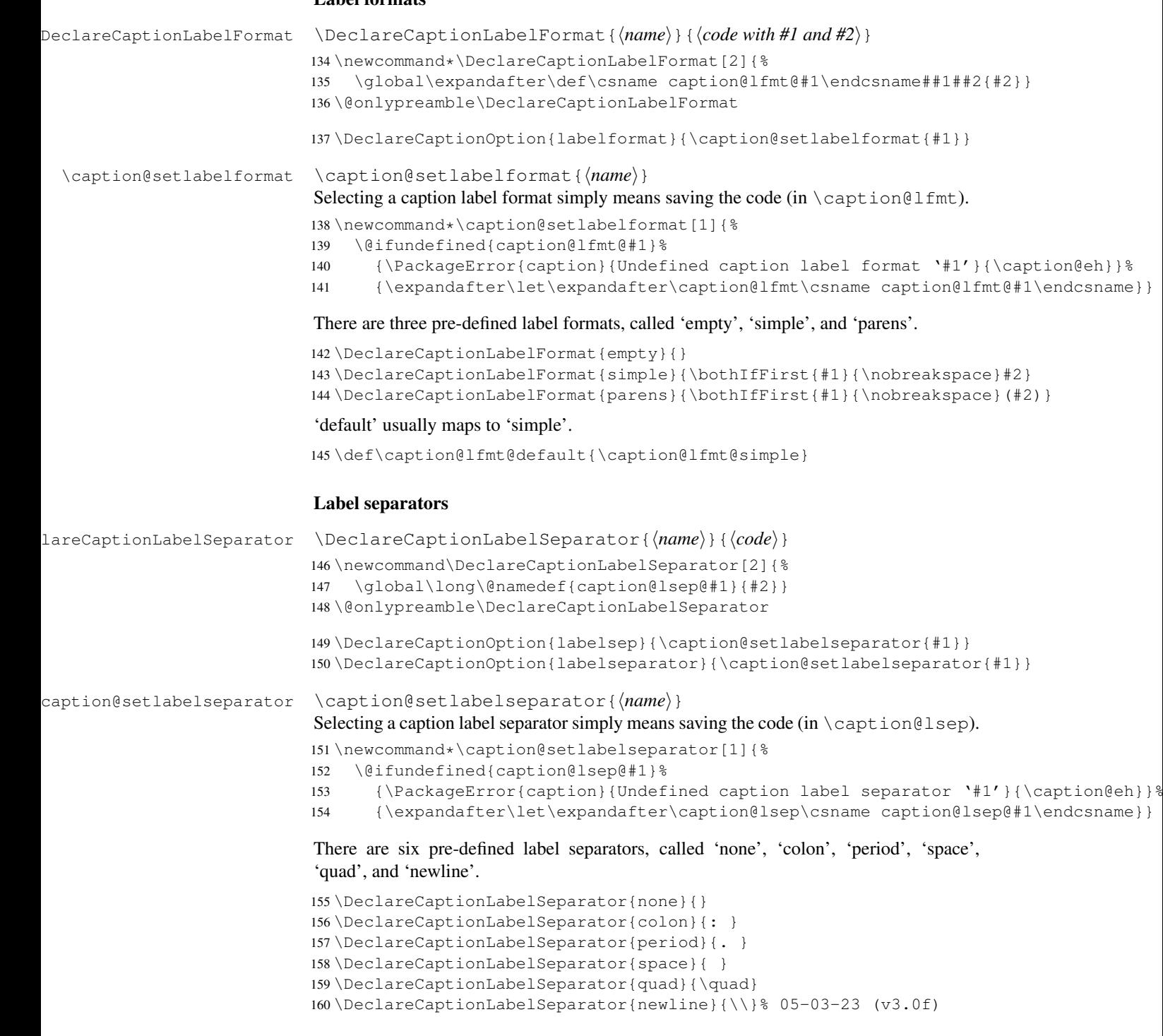

#### 'default' usually maps to 'colon'.

\def\caption@lsep@default{\caption@lsep@colon}

#### **Justifications**

```
\DeclareCaptionJustification \DeclareCaptionJustification{hnamei}{hcodei}
                           162 \newcommand*\DeclareCaptionJustification[2]{%
                           163 \global\@namedef{caption@hj@#1}{#2}}
                           164 %\newcommand\DeclareCaptionJustification{\DeclareCaptionFont}
                           165 \@onlypreamble\DeclareCaptionJustification
                           166 \DeclareCaptionOption{justification}{\caption@setjustification{#1}}
\caption@setjustification \caption@setjustification{{name}}
                            Selecting a caption justification simply means saving the code (in \cosh(\cosh\theta)).
                           167 \newcommand*\caption@setjustification[1]{%
                           168 \@ifundefined{caption@hj@#1}%
                           169 {\PackageError{caption}{Undefined caption justification '#1'}{\caption@eh}}%
                           170 {\expandafter\let\expandafter\caption@hj\csname caption@hj@#1\endcsname}}
                           171 %\newcommand\caption@setjustification{\caption@setfont{@hj}}
                            These are the pre-defined justification code snippets.
                           172 \DeclareCaptionJustification{justified}{}
                           173 \DeclareCaptionJustification{centering}{\centering}
                           174 \DeclareCaptionJustification{centerfirst}{\caption@centerfirst}
                           175 \DeclareCaptionJustification{centerlast}{\caption@centerlast}
                           176 \DeclareCaptionJustification{raggedleft}{\raggedleft}
                           177 \DeclareCaptionJustification{raggedright}{\raggedright}
                            'default' usually maps to 'justified'.
                           178 \def\caption@hj@default{\caption@hj@justified}
     \caption@centerfirst
      \caption@centerlast
                           Please blame Frank Mittelbach for \caption@centerfirst and Anne Brüggemann-
                           Klein for \caption@centerlast :-)
                           179 \newcommand\caption@centerfirst{%
                           180 \edef\caption@normaladjust{%
                           181 \leftskip\the\leftskip
                           182 \rightskip\the\rightskip
                           183 \parfillskip\the\parfillskip\relax}%
                           184 \leftskip\z@\@plus -1fil%
                           185 \rightskip\z@\@plus 1fil%
                           186 \parfillskip\z@skip
                           187 \noindent\hskip\z@\@plus 2fil%
                           188 \@setpar{\@@par\@restorepar\caption@normaladjust}}
                           189 \newcommand\caption@centerlast{%
                           190 \leftskip\z@\@plus 1fil%
                           191 \rightskip\z@\@plus -1fil%
                           192 \parfillskip\z@\@plus 2fil\relax}
                            We also support the upper-case commands offered by the ragged2e package. Note that
```
these just map to their lower-case variants if the ragged2e package is not available.

```
193 \DeclareCaptionJustification{Centering}{%
194 \caption@ragged\Centering\centering}
```

```
195 \DeclareCaptionJustification{RaggedLeft}{%
                      196 \caption@ragged\RaggedLeft\raggedleft}
                      197 \DeclareCaptionJustification{RaggedRight}{%
                      198 \caption@ragged\RaggedRight\raggedright}
    \caption@ragged \caption@ragged will be basically defined as
                      \AtBeginDocument{\IfFileExists{ragged2e.sty}%
                        {\RequirePackage{ragged2e}\let\caption@ragged\@firstoftwo}%
                        {\let\caption@ragged\@secondoftwo}}
                      but with a warning if the ragged2e package is not avail. (This warning will by typeout
                      only ones per option, that's why we need the caption\string#1 stuff.)
                      199 \newcommand*\caption@ragged[2]{%
                      200 \@ifundefined{caption\string#1}{%
                     201 \PackageWarning{caption}{%
                      202 Cannot locate the 'ragged2e' package, therefore\MessageBreak
                      203 substituting \string#2 for \string#1\MessageBreak}%
                      204 \global\@namedef{caption\string#1}}{}%
                      205 #2}
                      206 \AtBeginDocument{\IfFileExists{ragged2e.sty}{%
                      207 \RequirePackage{ragged2e}\let\caption@ragged\@firstoftwo}{}}
                      Fonts
\DeclareCaptionFont \DeclareCaptionFont{\langle name \rangle}{\langle code \rangle}
                     208 \newcommand\DeclareCaptionFont[2]{%
                      209 \define@key{caption@fnt}{#1}[]{\g@addto@macro\caption@tempa{#2}}}
                      210 \@onlypreamble\DeclareCaptionFont
                      211 \DeclareCaptionOption{font}{\caption@setfont{font}{#1}}
                      212 \DeclareCaptionOption{labelfont}{\caption@setfont{labelfont}{#1}}
                      213 \DeclareCaptionOption{textfont}{\caption@setfont{textfont}{#1}}
   \caption@setfont \caption@setfont{\command}}{\\tegist of names}}
                      Selecting a caption font means saving all the code snippets (in #1). Because we use
                      \setkeys recursive here we need to put this into an extra group and collect all the code
                      snippets in \caption@tempa first.
                      214 \newcommand*\caption@setfont[2]{%
                      215 \let\caption@tempa\@empty
                     216 \begingroup
                     217 \setkeys{caption@fnt}{#2}%
                     218 \endgroup
                      219 \expandafter\let\csname caption#1\endcsname\caption@tempa}
                      These are the pre-defined font code snippets.
                      220 \DeclareCaptionFont{default}{}
                      221 \DeclareCaptionFont{scriptsize}{\scriptsize}
                     222 \DeclareCaptionFont{footnotesize}{\footnotesize}
                      223 \DeclareCaptionFont{small}{\small}
```

```
224 \DeclareCaptionFont{normalsize}{\normalsize}
```

```
225 \DeclareCaptionFont{large}{\large}
```

```
226 \DeclareCaptionFont{Large}{\Large}
```

```
227 \DeclareCaptionFont{up}{\upshape}
              228 \DeclareCaptionFont{it}{\itshape}
              229 \DeclareCaptionFont{sl}{\slshape}
              230 \DeclareCaptionFont{sc}{\scshape}
              231 \DeclareCaptionFont{md}{\mdseries}
               232 \DeclareCaptionFont{bf}{\bfseries}
               233 \DeclareCaptionFont{rm}{\rmfamily}
               234 \DeclareCaptionFont{sf}{\sffamily}
               235 \DeclareCaptionFont{tt}{\ttfamily}
\cap captionsize The old versions 1.x of the caption package offered this command to setup the font size
               used for captions. We still do so old documents will work fine.
               236 \providecommand\captionsize{}
               237 \DeclareCaptionOption{size}{\caption@setfont{size}{#1}}% changed v3.0a
```
#### Vertical spaces before and after captions

\abovecaptionskip \belowcaptionskip Usually these skips are defined within the document class, but some document classes don't do so.

```
238 \@ifundefined{abovecaptionskip}{%
239 \newlength\abovecaptionskip\setlength\abovecaptionskip{10\p@}}{}
240 \@ifundefined{belowcaptionskip}{%
241 \newlength\belowcaptionskip\setlength\belowcaptionskip{0\p@}}{}
242 \DeclareCaptionOption{aboveskip}{\setlength\abovecaptionskip{#1}}
```

```
243 \DeclareCaptionOption{belowskip}{\setlength\belowcaptionskip{#1}}
244 \DeclareCaptionOption{skip}{\setlength\abovecaptionskip{#1}}% new 3.0d
```
#### Positioning

These macros handle the right position of the caption. Note that the position is actually *not* controlled by the caption kernel options, but by the user (or the package) instead. The user can put the  $\cosh$  command where ever he likes! So this stuff is only to give us a hint where to put the right skips, the user usually has to take care for himself that this hint actually matches the right position. The user can also try out the experimental setting position=auto which means that the caption package should try to guess the actual position of the caption for himself. (But in many cases, for example in longtables, this is doomed to fail, so it's not documented in the user part of the documentation.)

245 \DeclareCaptionOption{position}{\caption@setposition{#1}}

\caption@setposition Selecting the caption position means that we put \caption@position to the right value. Please do *not* use the internal macro \caption@position in your own package or document, but use the wrapper macro \caption@iftop instead.

```
246 \newcommand*\caption@setposition[1]{%
247 \caption@ifinlist{#1}{d,default}{%
248 \def\caption@position{\caption@defaultpos}%
249 }{\caption@ifinlist{#1}{t,top,above}{%
250 \let\caption@position\@firstoftwo
251 }{\caption@ifinlist{#1}{b,bottom,below}{%
252 \let\caption@position\@secondoftwo
253 }{\caption@ifinlist{#1}{a,auto}{%
```

```
254 \let\caption@position\@undefined
                        255 } { %256 \PackageError{caption}{Undefined caption position '#1'}{\caption@eh}%
                        257 }}}}}
  \caption@defaultpos The default 'position' is 'bottom', this means that the (larger) skip will be typeset above
                         the caption. This correspondents to the \@makecaption implementation in the stan-
                        dard LATEX document classes.
                        258 %\caption@setdefaultpos{b}% default = bottom
                        259 \let\caption@defaultpos\@secondoftwo
       \caption@iftop \caption@iftop{\\true-code\}{\false-code\}
                         (If \caption@position is set to 'auto' we assume a 'bottom' position.)
                        260 \newcommand\caption@iftop{% bugfixed v3.0a, improved v3.0d
                        261 \ifx\caption@position\@undefined
                        262 \expandafter\@secondoftwo
                        263 \else
                        264 \expandafter\caption@position
                        265 \fi}
 \caption@fixposition This macro checks if the 'position' is set to 'auto'. If yes, \caption@autoposition
                         will be called to set \caption@position to a proper value we can actually use.
                        266 \newcommand\caption@fixposition{%
                        267 \ifx\caption@position\@undefined
                        268 \caption@autoposition
                        269 \quad \{\text{fi}\}\caption@autoposition We guess the actual position of the caption by checking \prevdepth.
                        270 \newcommand\caption@autoposition{% bugfixed v3.0a
                        271 \ifvmode
                        272 \ifodd\caption@debug\relax
                        273 \edef\caption@tempa{\the\prevdepth}%
                        274 \PackageInfo{caption}{\protect\prevdepth=\caption@tempa}%
                        275 \ifmmode{\text{ifi}}\else{ \ 1 \ fi 1 \ fi 1
                        276%277 % \caption@setposition{\ifdim\prevdepth>-\p@ b\else t\fi}%
                        278 \ifdim\prevdepth>-\p@
                        279 \let\caption@position\@secondoftwo
                        280 \else
                        281 \let\caption@position\@firstoftwo
                        282 \setminus fi
                        283 \else
                        284 \ifodd\caption@debug\relax
                        285 \PackageInfo{caption}{no \protect\prevdepth}%
                        286 \fi
                        287 %
                        288 % \caption@setposition{b}%
                        289 \let\caption@position\@secondoftwo
                        290 \quad \text{ifif}
```
## Hooks

\AtBeginCaption \AtBeginDocument {\*code*}} \AtEndCaption \AtEndDocument {\*code*}}

These hooks can be used analogous to \AtBeginDocument and \AtEndDocument.

```
291 \newcommand\caption@beginhook{}
```
\newcommand\caption@endhook{}

```
293 \newcommand\AtBeginCaption{\l@addto@macro\caption@beginhook}
```
\newcommand\AtEndCaption{\l@addto@macro\caption@endhook}

### Miscellaneous options

```
295 \DeclareCaptionOption{parskip}[5pt]{\AtBeginCaption{\setlength\parskip{#1}}}
```

```
296 \DeclareCaptionOption{listof}{\caption@setbool{lof}{#1}}% new v3.0b
297 \DeclareCaptionOption{singlelinecheck}[1]{\caption@setbool{slc}{#1}}
298 \DeclareCaptionOption{strut}{\caption@setbool{strut}{#1}}% new v3.0d
```

```
299 \DeclareCaptionOption{debug}{\def\caption@debug{#1}}
```
#### Initialization of parameters

\captionsetup{style=default,position=default,listof=1,strut=1,debug=0}

\ifcaption@star If the starred form of \caption is used, this will be set to true. (Note: This will be replaced by \caption@iflabel in future versions of the caption package, so I can use \caption@setbool so set this value.) \newif\ifcaption@star

### Typesetting the caption

```
\caption@make \caption@make{{float name}}{{ref. number}}{{text}}
               302 \newcommand\caption@make[2]{%
               303 \caption@@make{\caption@lfmt{#1}{#2}}}
\caption@@make \caption@@make{hcaption labeli}{hcaption texti}
               304 \newcommand\caption@@make[2]{%
               305 % \begingroup
               306 \caption@beginhook
               307 \caption@calcmargin
               Special single-line treatment (Improvement v3.0d: moved to here)
               308 \caption@ifslc{%
               309 \ifx\caption@sls\@empty\else
               310 \caption@startslc
               311 \setbox\@tempboxa\hbox{\caption@@@make{#1}{#2}}%
               312 \ifdim\wd\@tempboxa >\captionwidth
               313 \caption@endslc
               314 \else
               315 \caption@endslc
               316 \caption@esetup\caption@sls
               317 \caption@calcmargin
               318 \t\t \t\t \f{i}319 \fi}{}%
```
Bugfix v3.0d: Use \@tempdima instead of \captionmargin, \ifdim added  $(04-10-26)$ 

```
320 \@tempdima\captionmargin
```

```
321 \caption@ifh{\advance\@tempdima by \captionindent}%
```

```
322 \ifdim\@tempdima=\z@\else
                         323 \hskip\@tempdima
                         324 \fi
                         Bugfix v3.0d: Use \det mpdima instead of \card ionwidth (04-10-26)
                         325 \@tempdima\captionwidth
                         326 \caption@ifh{\advance\@tempdima by -\captionindent}%
                         327 \caption@startbox\@tempdima
                         Bugfix v3.0b: \iotaifdim added (04-05-05)
                         Bugfix v3.0d: \leavevmode added (05/02/09)
                         Improvement v3.0d: \c{a} \c{a} \in fh (05/02/09)
                         328 \caption@ifh{%
                         329 \ifdim\captionindent=\z@
                         330 \leavevmode
                         331 \qquad \qquad \qquad \qquad \qquad \qquad \qquad \qquad \qquad \qquad \qquad \qquad \qquad \qquad \qquad \qquad \qquad \qquad \qquad \qquad \qquad \qquad \qquad \qquad \qquad \qquad \qquad \qquad \qquad \qquad \qquad \qquad \qquad \qquad \qquad \qquad \qquad332 \hskip-\captionindent
                         333 \fi}%
                         Bugfix v3.0d: \text{strut} moved from here to \text{contion@@make}334 \caption@@@make{#1}{#2}%
                         335 \caption@endbox
                         Bugfix v3.0d: This \hskip added
                         336 \ifdim\captionmargin=\z@\else
                         337 \hskip\captionmargin
                         338 \fi
                         339 \caption@endhook
                         340 % \endgroup
                         341 \global\caption@starfalse}
\cap@calcmargin Calculate \captionmargin & \captionwidth, so both contain valid values.
                         342 \newcommand\caption@calcmargin{%
                         343 \ifcaption@width
                         344 \captionmargin\hsize
                         345 \advance\captionmargin by -\captionwidth
                         346 \divide\captionmargin by 2
                         347 \else
                         348 \captionwidth\hsize
                         349 \advance\captionwidth by -2\captionmargin
                         350 \fi
                         351 %
                         352 \ifodd\caption@debug\relax
                         353 \PackageInfo{caption}{\protect\hsize=\the\hsize,
                         354 \protect\margin=\the\captionmargin,
                         355 \protect\width=\the\captionwidth}%
                         356 \{f_i\}\caption@startslc Re-define anything which would disturb the single line check
                         Bugfix v3.0b: re-definition of \label{eq:ex-conv} \Delta \ \Theta footnotetext was missing here
                         Improvement v3.0b: re-define \stepcounter instead of \footnote (mark)
                         Improvement v3.0d: \let\caption@hj\relax added
                         357 \newcommand\caption@startslc{%
```

```
358 \begingroup
                   359 \let\label\@gobble\let\@footnotetext\@gobble
                   360 \def\stepcounter##1{\advance\csname c@##1\endcsname\@ne\relax}%
                   361 \let\caption@hj\relax}
                   362 \newcommand\caption@endslc{%
                   363 \endgroup}
\caption@startbox
  \caption@endbox
                   These macros start and end the box which surrounds the caption paragraph.
                   364 \newcommand*\caption@startbox[1]{\vbox\bgroup\hsize#1}%
                   365 %\newcommand*\caption@startbox[1]{\vbox\bgroup\setlength\hsize{#1}\@parboxrestore}%
                   366 \newcommand*\caption@endbox{\egroup}
                   367 %\newcommand*\caption@endbox{\@finalstrut\strutbox\@@par\egroup}
  \caption@@@make \caption@@@make{\caption label}}{\caption text}}
                    This one finally typesets the caption paragraph, without margin and indention.
                   368 \newcommand\caption@@@make[2]{%
                    Empty text? Then use no caption label separator.
                   369 \caption@ifempty{#2}{% changed v3.0e
                   370 \let\caption@lsep\relax
                   371 \let\caption@ifstrut\@secondoftwo % added v3.0e
                   372 } %Take care that \captionparindent and \captionhangindent will be used to
                    typeset the paragraph.
                   373 \def\caption@@par{%
                   374 \parindent\captionparindent\hangindent\captionhangindent}%
                   375 \@setpar{\@@par\caption@@par}\caption@@par
                    Finally the caption will be typeset.
                   376 \caption@hj\captionsize\captionfont
                    Bugfix v3.0e: Handling of \ifcaption@star changed
                   377 \caption@fmt{\ifcaption@star\else{\captionlabelfont#1}\fi}%
                   378 {\ifcaption@star\else{\captionlabelfont\caption@lsep}\fi}%
                   379 {{\captiontextfont
                    Bugfix v3.0d: Use some kind of \@startstrut\strut\strut\strut\strut strutbox instead of \strut\strut\strut\strut\strut\strut\strut\strut\strut\strut\strut12-16)
                   380 \caption@ifstrut{\vrule\@height\ht\strutbox\@width\z@}{}%
                    Bugfix v3.0b: \allowhyphens added (04-05-06)
                   381 \nobreak\hskip\z@skip
                    382 #2%
                    Bugfix v3.0d: \@finalstrut\strutbox added (05-01-23)
                   383 % \caption@ifstrut{\vrule\@height\z@\@depth\dp\strutbox\@width\z@}{}%
                   384 \caption@ifstrut{\@finalstrut\strutbox}{}%
                   385 \par } } }
 \caption@ifempty \caption@ifempty{\langle text \rangle}{\langle if-clause \rangle}
                    (new v3.0e, 05/05/05)
                   386 \newcommand\caption@ifempty[1]{%
                   387 \def\caption@tempa{#1}%
                   388 \def\caption@tempb{\ignorespaces}%
```

```
389 \ifx\caption@tempa\caption@tempb
390 \let\caption@tempa\@empty
391 \t\t \text{f}392 \ifx\caption@tempa\@empty
393 \expandafter\@firstofone
394 \else
395 \expandafter\@gobble
396 \fi}
```
# 11.2 Main package

### Identification

```
397 \NeedsTeXFormat{LaTeX2e}[1994/12/01]
398 \ProvidesPackage{caption}[2005/06/28 v3.0g Customising captions (AS)]
```
### Loading the caption kernel

399 \RequirePackage{caption3}

400 \DeclareCaptionOption{type}{\def\@captype{#1}}% new v3.0d

#### Float names

### \caption@floatname \caption@floatname{ $\langle type \rangle$ }

Usually all float names (which partly build the caption label) follow the same naming convention. But some packages (for example the float package) do not, so we use this wrapper macro which can be extended later on.

<sup>401</sup> \newcommand\*\caption@floatname[1]{\@nameuse{#1name}}

#### Support for **figure** and **table**

```
402 \DeclareCaptionOption*{figureposition}{\captionsetup[figure]{position=#1}}% new v<br>403 \DeclareCaptionOption*{tableposition}{\captionsetup[table]{position=#1}}% new v
403 \DeclarecaptionOption *{tableposition}{\caption}
```
#### Configuration files

```
404 \DeclareCaptionOption{config}[caption]{%
405 \InputIfFileExists{#1.cfg}{\typeout{*** Local configuration file
406 #1.cfg used ***}}%
407 {\P} {\P}408 file #1.cfg not found}}}
```
### Compatibility options (caption v1.*x*)

```
409 \DeclareCaptionOption*{normal}[]{\caption@setformat{normal}}
410 \DeclareCaptionOption*{isu}[]{\caption@setformat{hang}}
411\DeclareCaptionOption*{hang}[]{\caption@setformat{hang}}
412 \DeclareCaptionOption*{center}[]{\caption@setjustification{centering}}
413 \DeclareCaptionOption*{anne}[]{\caption@setjustification{centerlast}}
414 \DeclareCaptionOption*{centerlast}[]{\caption@setjustification{centerlast}}
415 \DeclareCaptionOption*{scriptsize}[]{\def\captionfont{\scriptsize}}
416 \DeclareCaptionOption*{footnotesize}[]{\def\captionfont{\footnotesize}}
417\DeclareCaptionOption*{small}[]{\def\captionfont{\small}}
418 \DeclareCaptionOption*{normalsize}[]{\def\captionfont{\normalsize}}
419 \DeclareCaptionOption*{large}[]{\def\captionfont{\large}}
420 \DeclareCaptionOption*{Large}[]{\def\captionfont{\Large}}
```

```
421\DeclareCaptionOption*{up}[]{\l@addto@macro\captionlabelfont\upshape}
                        422 \DeclareCaptionOption*{it}[]{\l@addto@macro\captionlabelfont\itshape}
                        423 \DeclareCaptionOption*{sl}[]{\l@addto@macro\captionlabelfont\slshape}
                        424 \DeclareCaptionOption*{sc}[]{\l@addto@macro\captionlabelfont\scshape}
                        425\DeclareCaptionOption*{md}[]{\l@addto@macro\captionlabelfont\mdseries}
                        426 \DeclareCaptionOption*{bf}[]{\l@addto@macro\captionlabelfont\bfseries}
                        427 \DeclareCaptionOption*{rm}[]{\l@addto@macro\captionlabelfont\rmfamily}
                        428 \DeclareCaptionOption*{sf}[]{\l@addto@macro\captionlabelfont\sffamily}
                        429 \DeclareCaptionOption*{tt}[]{\l@addto@macro\captionlabelfont\ttfamily}
                        430 \DeclareCaptionOption*{nooneline}[]{\caption@setbool{slc}{0}}
                        431 \caption@setbool{ruled}{0}
                        432 \DeclareCaptionOption*{ruled}[]{\caption@setbool{ruled}{1}}
                        Generic package support
\DeclareCaptionPackage Each single package support can be switched on or off by using the appropriate option.
                        By default all of them are enabled.
                        433 \newcommand*\DeclareCaptionPackage[1]{%
                        434 \caption@setbool{pkt@#1}{1}%
                        435 \DeclareCaptionOption*{#1}{\caption@setbool{pkt@#1}{##1}}}
                        436 \AtEndOfPackage{\let\DeclareCaptionPackage\@undefined}
    \caption@ifpackage \caption@ifpackage{hpackage namei}{hpackage macroi}{hpackage codei}
                        437 \newcommand\caption@ifpackage[3]{%
                        438 \caption@ifbool{pkt@#1}{%
                        439 \@ifundefined{#2}%
                        440 {\let\next\AtBeginDocument}%
                        441 {\let\next\@firstofone}%
                        442 } { %
                        443 \let\next\@gobble
                        444 }%
                        445 %
                        446 \ifodd\caption@debug\relax
                        447 \edef\caption@tempa{%
                        448 \caption@ifbool{pkt@#1}{%
                        449 \@ifundefined{#2}{AtBeginDocument}{firstofone}%
                        450 }{gobble}}%
                        451 \PackageInfo{caption}{#1 = \caption@ifbool{pkt@#1}{1}{0} %
                        452 (\@ifundefined{#2}{not }{}loaded -> \caption@tempa)}%
                        453 \quad \text{If }454 %
                        455 \@nameundef{caption@ifpkt@#1}% bugfixed v3.0a
                        456%457 \next{%
                        458 \expandafter\ifx\csname #2\endcsname\relax
                        459 \else
                        460 #3
                        461 \quad \text{If} \quad462 \AtEndOfPackage{\let\caption@ifpackage\@undefined}
                        These are the packages we support:
```

```
463 \DeclareCaptionPackage{caption}
```

```
464 \DeclareCaptionPackage{float}
                       465 \DeclareCaptionPackage{floatrow}
                       466 \DeclareCaptionPackage{hyperref}
                       467 \DeclareCaptionPackage{hypcap}
                       468 \DeclareCaptionPackage{listings}
                       469 \DeclareCaptionPackage{longtable}
                       470 \DeclareCaptionPackage{rotating}
                       471 \DeclareCaptionPackage{sidecap}
                       472 \DeclareCaptionPackage{supertabular}
\ProcessOptionsWithKV We process our options using the keyval package.
                       473 \def\ProcessOptionsWithKV#1{% bugfixed v3.0a
                       474 \let\@tempc\relax
                       475 \let\caption@tempa\@empty
                       476 \@for\CurrentOption:=\@classoptionslist\do{%
                       477 \@ifundefined{KV@#1@\CurrentOption}%
                       478 {}%
                       479 \{480 \edef\caption@tempa{\caption@tempa,\CurrentOption,}%
                       481 \@expandtwoargs\@removeelement\CurrentOption
                       482 \@unusedoptionlist\@unusedoptionlist
                       483 } \frac{8}{3}484 } %
                       485 \edef\caption@tempa{%
                       486 \noexpand\setkeys{#1}{%
                       487 \caption@tempa\@ptionlist{\@currname.\@currext}%
                       488 } \frac{8}{6}489 } \frac{6}{6}490 \caption@tempa
                       Bugfix, see <400D360C.9678329F@gmx.net> for details
                       491 \let\CurrentOption\@empty
                       492 \AtEndOfPackage{\let\@unprocessedoptions\relax}}
                       493 \ProcessOptionsWithKV{caption}
                       494 \let\ProcessOptionsWithKV\@undefined
                       495 \caption@ifbool{pkt@caption}{}{\endinput}
                       496 \@nameundef{caption@ifpkt@caption}
                       Usefull stuff
           \captionof \captionof(*){\type}}[\lst_entry}]{\heading}}
                       497 \def\captionof{\@ifstar{\caption@of{\caption*}}{\caption@of\caption}}
                       498 \newcommand*\caption@of[2]{\def\@captype{#2}#1}
      \ContinuedFloat \ContinuedFloat
                       499 \providecommand\ContinuedFloat{%
                       500 \ifx\@captype\@undefined
                       501 \@latex@error{\noexpand\ContinuedFloat outside float}\@ehd
                       502 \text{ kg}503 \addtocounter\@captype\m@ne
                       504 \caption@ContinuedFloat\@captype
```

```
505 \fi}%
```
\caption@ContinuedFloat ption@resetContinuedFloat 506\let\caption@ContinuedFloat\@gobble \let\caption@resetContinuedFloat\@gobble

## Internal helpers

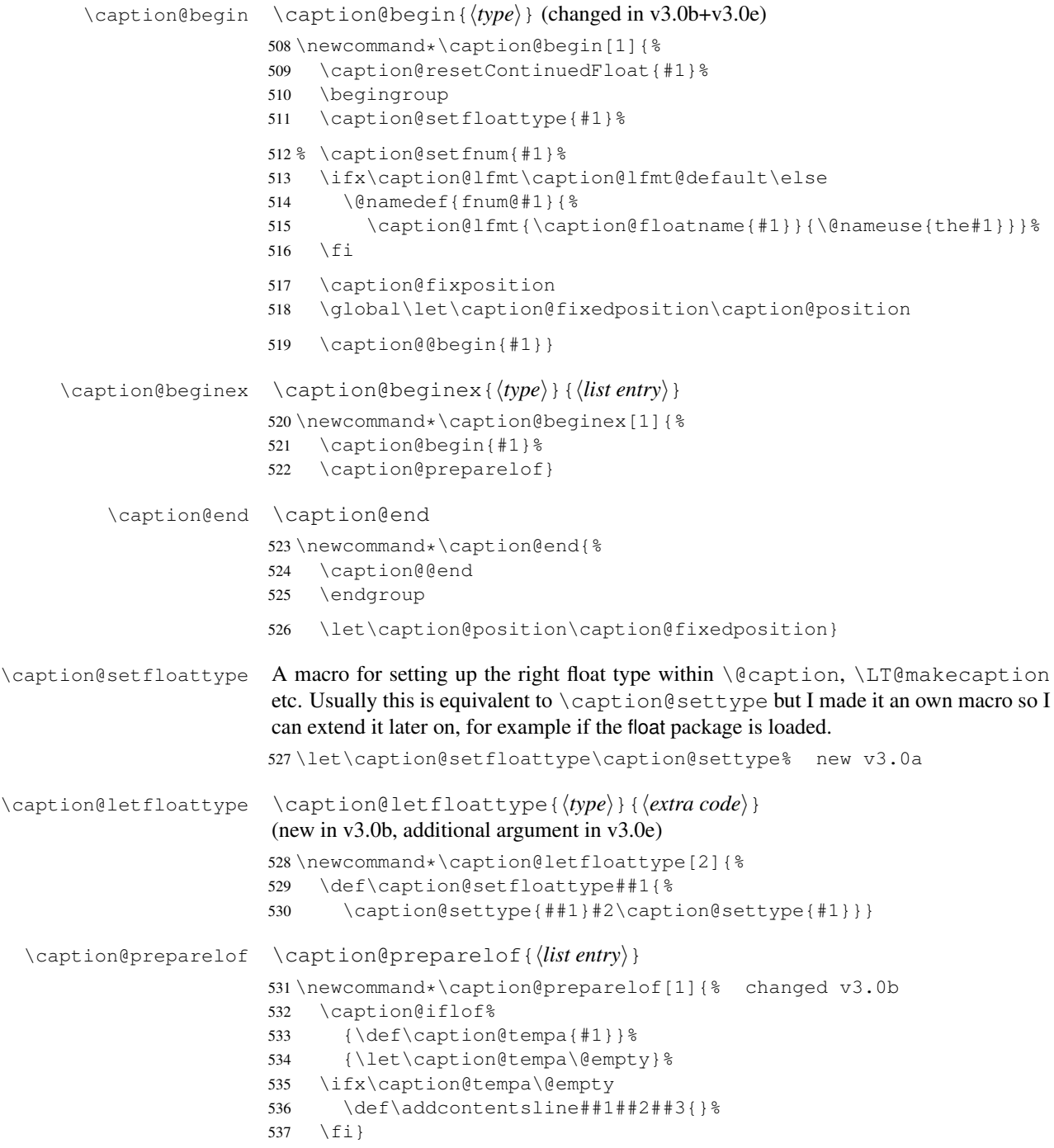

```
\caption@@begin \caption@@begin{\langle type \rangle}
  \caption@@end
\caption@@end
                 538 \let\caption@@begin\@gobble % new v3.0a
                 539 \let\caption@@end\@empty % new v3.0a
```
#### Caption support

Some packages (like the hyperref package for example) redefines \caption and \@caption, too, but without chaining to the previous definition. So we have to use \AtBeginDocument here, so we can make sure our definition don't get lost.

```
540 \AtBeginDocument{%
541 \let\caption@old\caption
542 \let\caption@@old\@caption
```

```
543 \@ifundefined{cc@caption}{%
```
\caption Define \caption\* . . .  $(07/18/03: \qquad \text{added}$ , so this works with sidecap)  $(05/22/05: \ \ \ \text{ContinuedFloat}$ added)

```
544 \def\caption{\caption@caption\caption@old}%
545 \def\caption@caption#1{%
546 \@ifstar{\ContinuedFloat\global\caption@startrue #1[]}{#1}}%
```
\@caption Define \caption[]{. . .} . . .

```
547 \long\def\@caption#1[#2]#3{%
548 \caption@beginex{#1}{#2}%
549 \caption@@old{#1}[{#2}]{#3}%
550 \caption@end}%
```
551 }{%

Minimum captcont package support (bugfixed v3.0c, 04-07-15)

```
552 \PackageInfo{caption}{captcont package v2.0 detected}%
553 \def\caption@caption#1{#1}% added v3.0c
554 }%
555 }
```
\@makecaption \@makecaption{*\label*}}{*\text*}}

Original code (from latex/base/classes.dtx):

```
\long\def\@makecaption#1#2{%
  \vskip\abovecaptionskip
  \sbox\@tempboxa{#1: #2}%
  \ifdim \wd\@tempboxa >\hsize
    #1: #2\par
  \Delta\global \@minipagefalse
    \hb@xt@\hsize{\hfil\box\@tempboxa\hfil}%
  \left\{ \begin{array}{c} f \\ f \end{array} \right\}\vskip\belowcaptionskip}
```

```
556 \renewcommand\@makecaption[2]{%
557 \caption@iftop{\vskip\belowcaptionskip}{\vskip\abovecaptionskip}%
558 \ifnum\caption@debug>1 %
559 \llap{$\caption@iftop\downarrow\uparrow$ }%
560 \fi
561 \caption@@make{#1}{#2}%
562 \caption@iftop{\vskip\abovecaptionskip}{\vskip\belowcaptionskip}}
```
#### KOMA-script classes support

(new in 3.0a)

563 \AtBeginDocument{\let\scr@caption\caption}

### float package support

The float package usually do not use the LaTeX kernel command  $\Diamond$  eaption to typeset the caption but \float@caption instead. (\@caption will only be used if the float is re-styled with \restylefloat\*.)

The main two things \float@caption is doing different are:

- The caption will be typeset inside a savebox called \@floatcapt so it can be placed above or below the float contents afterwards.
- $\bullet$  \@makecaption will not be used to finally typeset the caption. Instead \@fs@capt will be used which definition is part of the float style. (Note that \@fs@capt will not typeset any vertical space above or below the caption; instead this space will be typeset by the float style code itself.)

So our main goal is to re-define \float@caption so our macro \caption@@make will be used instead of \@fs@capt.

To allow different caption styles for different float styles we will also determine the current float style (e.g. 'ruled') at run time and setup a caption style (and additional settings) with the same name, if defined.

\caption@setfloatposition First of all we provide a macro which converts \@fs@iftopcapt (which is part of a float style and controls where the caption will be typeset, above or below the float contents) to our position= setting. Since the spacing above and below the caption will be done by the float style and *not* by us this sounds quite useless. But in fact it isn't, since some packages based on the caption package (like the subfig package) could have an interest for this information and therefore use the \caption@iftop macro we provide in our kernel. Furthermore we need this information for ourself in \captionof which uses \@makecaption to finally typeset the caption.

```
564 \def\caption@setfloatposition{%
565 \caption@setposition{\@fs@iftopcapt t\else b\fi}}
566 \caption@ifpackage{float}{@float@setevery}{%
567 \PackageInfo{caption}{float package v1.3 (or newer) detected}%
```
Since  $\Lambda$  float@caption puts the float contents into a savebox we need a special version of  $\cosh$   $\cosh$  which 'unfolds' this box afterwards, so the caption actually gets typeset. Furthermore we have to typeset the spacing above and below the caption for ourself, since this space is not part of the box.

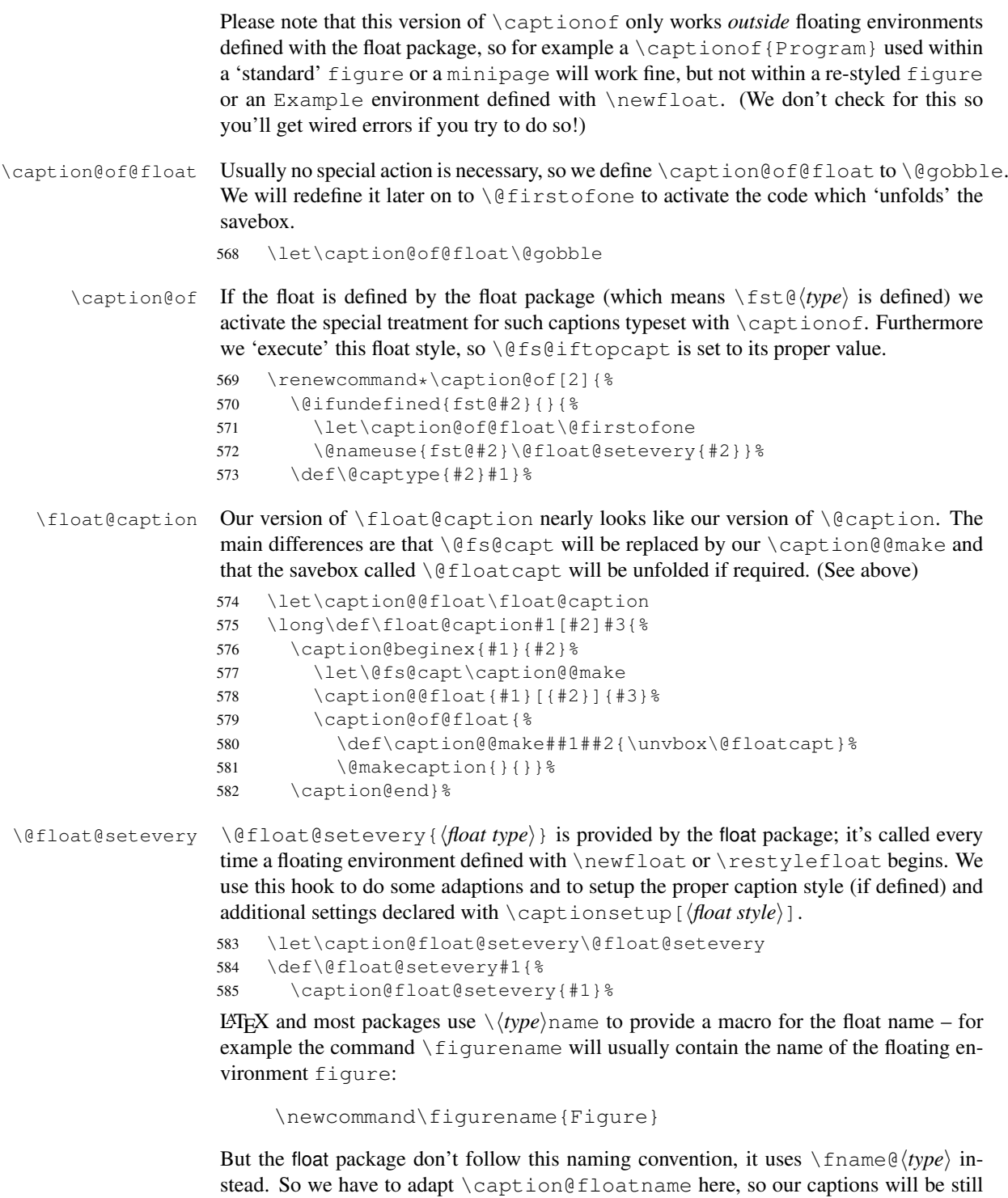

586 \def\caption@floatname##1{\@nameuse{fname@#1}}%

ok.

\newfloat and \restylefloat saves the *actual* definition of \@caption or \float@caption in \@float@c@*\captype*\ with \let (instead of using \def), so redefinitions of  $\deg$  of course our redefinition of  $\deg$  detection) will never been used if the \newfloat or \restylefloat command takes place in front of the redefinitions provided by the caption or other packages like the hyperref package.

So here we determine if the user has used  $\text{testvleft}$  or  $\text{testvleft}$  and bring \@float@c@\*captype*\up-to-date. This is quite easy: If \@float@c@\\captype\ is the same as the original or our own definition of \float@caption, the user has used \restylefloat (and \float@caption should be used), otherwise we assume he has used  $\text{let}$  (and  $\text{ceation}$  should be used). (This test will fail if some other package re-defines \float@caption, too, so we have to assume that we are the only one.)

```
587 \expandafter\let\expandafter\caption@tempa\csname @float@c@#1\endcsname
588 \ifx\caption@tempa\float@caption
589 \else\ifx\caption@tempa\@caption
590 \else\ifx\caption@tempa\caption@@float
591 % \ifodd\caption@debug\relax
592% \PackageInfo{caption}{\protect\@float@c@#1\space := \protect\float@caption}
593 % \fi
594 \expandafter\let\csname @float@c@#1\endcsname\float@caption
595 \else
596 % \ifodd\caption@debug\relax
597 % \PackageInfo{caption}{\protect\@float@c@#1\space := \protect\@caption}%
598 % \fi
599 \expandafter\let\csname @float@c@#1\endcsname\@caption
600 \ifmmode \big\vert\big\} \ifmmode \big\vert\big\} \ifmmode \big\vert\big\}
```
If the floating environment is defined with \newfloat or \restylefloat (and *not* with \restylefloat\*), \@float@c@\*type*\ will now be identical to \float@caption.

601 \expandafter\ifx\csname @float@c@#1\endcsname\float@caption

First of all we set the caption position to it's proper value. (See above definition of \caption@setfloatposition)

602 \caption@setfloatposition% changed v3.0b+f

Now we'll have to determine the current float style. This is not so easy because the only hint provided by the float package is the macro  $\frac{\frac{s}{\text{dist}}(float type)}{\text{dist}}$  which points to the macro which represents the float style. So for example after

```
\floatstyle{ruled}
\newfloat{Program}{tbp}{lop}
```
\fst@Program will be defined as

```
\def\fst@Program{\fs@ruled} .
```
So here is what we do: We copy  $\frac{\frac{\theta}{\theta}}{\theta}$  to  $\emptyset$  to  $\epsilon$  is and make it a string so we can gobble the first four tokens  $(=\setminus f \circ \theta)$ , so only the the name of the float style is left.

```
603 \expandafter\let\expandafter\caption@fst\csname fst@#1\endcsname
604 \edef\caption@fst{\noexpand\string\expandafter\noexpand\caption@fst}%
605 \edef\caption@fst{\noexpand\@gobblefour\caption@fst}%
606 % \edef\caption@fst{\caption@fst}%
```
\caption@fst now contains the float style (e.g. 'ruled') so we can use it to set the corresponding style (if defined) and additional options.

```
607 \caption@setstyle*\caption@fst<br>608 \caption@settype\caption@fst%
           \caption@settype\caption@fst% new v3.0f
609 \{f_i\}
```
\fs@plaintop \fs@boxed The float styles plaintop and boxed don't use our skip which can be set with skip= : plaintop uses \belowcaptionskip instead of \abovecaptionskip, and boxed uses a fixed space of 2pt. So we patch the according float style macros here.

```
610 \g@addto@macro\fs@plaintop{\def\@fs@mid{\vspace\abovecaptionskip\relax}}%
611 \g@addto@macro\fs@boxed{\def\@fs@mid{\kern\abovecaptionskip\relax}}%
```
612 }

613 \captionsetup[boxed]{skip=2pt}%

To emulate the 'ruled' definition of  $\deg$  caption style 'ruled' with appropriate options. But if the package option ruled was specified, we setup additional caption settings to emulate the behaviour of the caption package v1.*x* option ruled instead: The current caption settings will be used, but without margin and without 'singleline-check'.

```
614 \caption@ifbool{ruled}{%
615 \captionsetup[ruled]{margin=0pt,singlelinecheck=0}% new v3.0f
616 }{% v3.0f: "strut=0" added
617 \DeclareCaptionStyle{ruled}{labelfont=bf,labelsep=space,strut=0}}
618 \let\caption@ifruled\@undefined
```
#### floatrow package support

The floatrow package is adapted for usage with the caption package. So the main work has already been done, there are only two little things we have to take care about.

```
619 \caption@ifpackage{floatrow}{flrow@setlist}{%
620 \PackageInfo{caption}{floatrow package v0.1f (or newer) detected}%
```
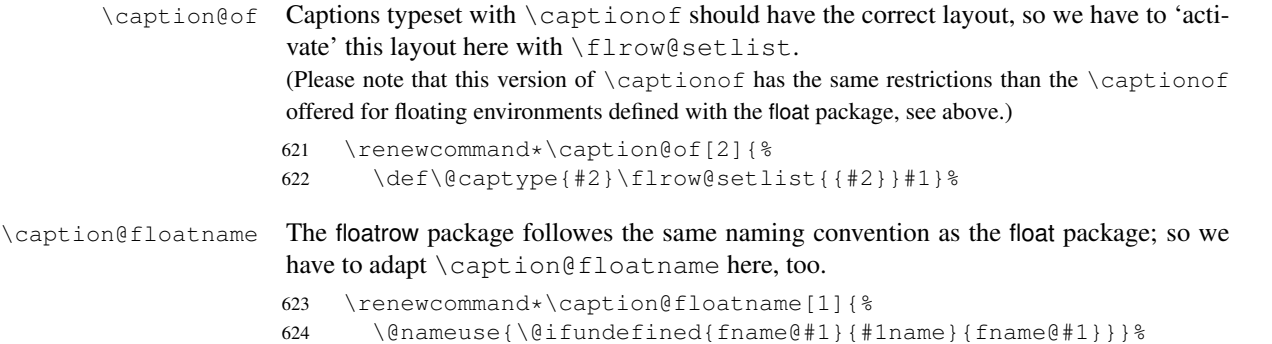

625 }

#### hyperref package support

When the hyperref package is used we have the problem that the usage of  $\Cont$  inuedFloat will create duplicate hyperlinks – both  $\@currentHlabel$  and  $\@currentHref$ will be the same for the main float and the continued ones. So we have to make sure unique labels and references will be created each time. We do this by extending \theHfigure and \theHtable, so for continued floats the scheme

 $\langle type \rangle$ .  $\langle type# \rangle$ .  $\langle continue# \rangle$ 

will be used instead of

 $\langle$ *type* $\rangle$ *.*  $\langle$ *type* # $\rangle$ 

(This implementation follows an idea from Steven Douglas Cochran.)

Note: This does not help if \Hy@naturalnamestrue is set.

626 \caption@ifpackage{hyperref}{theHfigure}{% 627 \PackageInfo{caption}{hyperref package v6.74m (or newer) detected}%

ption@resetContinuedFloat

\caption@ContinuedFloat If \theH(type) is defined, we extend it with . \continue #\. Furthermore we set \caption@resetContinuedFloat to \@gobble so the continuation counter will

not be reset to zero inside \caption.

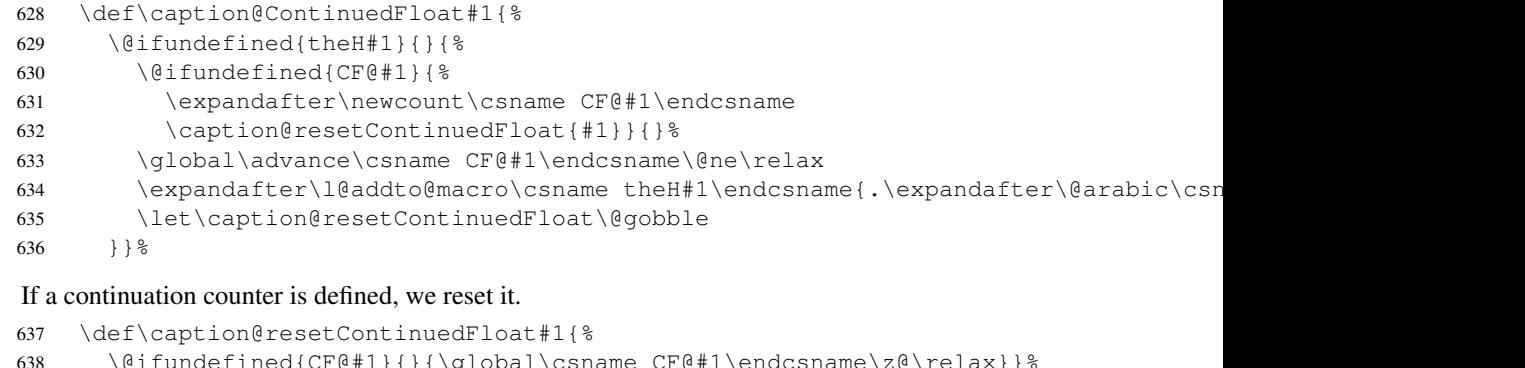

639 }

#### hypcap package support

When the hypcap package is used the following problems occur:

- 1. The hypcap package uses \capstart, \hc@caption, and \hc@@caption instead of  $\cap$  and  $\leq$   $\in$   $S$  ove have to patch these macros, too.
- 2. \caption will be saved to \hc@org@caption when the hypcap package is loaded. We have to change this so our definition of \caption will always be used.
- 3. Both, \capstart and \hc@@caption, call \hyper@makecurrent. But since we offer \ContinuedFloat the float counters could have changed between these both calls! So we fix this by saving the hyperref reference (= \@currentHref) in \capstart and restoring it later on in \hc@@caption.

(This also fixes the problem that hypcap does not work if \Hy@hypertexnamesfalse is set. This come in handy; we set it locally to avoid duplicated hyperref labels which could occur if \ContinuedFloat will be used.)

4. \capstart will call \H@refstepcounter to increase the float number. This collides with a following\ContinuedFloat, too, so we have to move this call from here to  $\cap$ . (Since we set  $\H$ y@hypertexnamesfalse we can do this without problems.)

```
640 \caption@ifpackage{hypcap}{hc@caption}{%
641 \PackageInfo{caption}{hypcap package v1.0 (or newer) detected}%
```
\capstart Here comes our version of \capstart:

```
642 \let\caption@capstart\capstart
```
643 \def\capstart{%

First of all we update \hc@org@caption to correct the problem that the hypcap package has saved an older definition of \caption.

644 \let\hc@org@caption\caption

Since we don't know the float counter yet (it could be changed with  $\Cont$  inuedFloat afterwards!) we make sure \H@refstepcounter will not be used and \Hy@hypertexnamesfalse is set, so unique hyperref labels will be generated by the original definition of  $\earrow$  capstart. Afterwards we save the reference which was generated by \hyper@makecurrent.

```
645 \begingroup
646 \let\H@refstepcounter\@gobble
647 \Hy@hypertexnamesfalse
648 \caption@capstart
649 \global\let\caption@currentHref\@currentHref
650 \endgroup
```
The hypcap package restores the previous definition of  $\cap$  inside  $\heartsuit$  caption. But since we will call this inside a group later on (making this restauration non-working), we have to make this for ourself inside \caption. (This would not be necessary if hypcap would do this inside \hc@caption instead of \hc@@caption.)

Additionally we increase the float counter here (since we have suppressed this in  $\cap$  and use  $\cap$  expected.

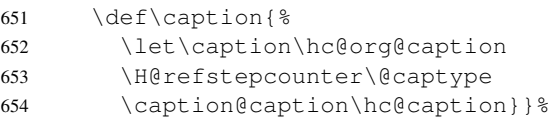

\hc@@caption Here comes our version of \hc@@caption:

```
655 \let\caption@hc@@caption\hc@@caption
```
- 656 \long\def\hc@@caption#1[#2]#3{%
- 657 \caption@beginex{#1}{#2}%

Beside the usual \caption@begin and \caption@end stuff (to support local options etc.) we make sure our saved hyperref reference will be used.

```
658 \let\caption@hyper@makecurrent\hyper@makecurrent
659 \def\hyper@makecurrent\@captype{%
660 \let\hyper@makecurrent\caption@hyper@makecurrent
661 \global\let\@currentHref\caption@currentHref}%
662 \caption@hc@@caption{#1}[{#2}]{#3}%
663 \caption@end}%
664 }
```
#### listings package support

```
665 \caption@ifpackage{listings}{lst@MakeCaption}{%
666 \PackageInfo{caption}{listings package v1.2 (or newer) detected}%
667 %
668 \let\caption@lst@MakeCaption\lst@MakeCaption
669 \def\lst@MakeCaption#1{%
670 \let\caption@setfloattype\caption@settype
671 \def\caption@autoposition{\caption@setposition{#1}}%
672 \caption@begin{lstlisting}%
673 \caption@lst@MakeCaption{#1}%
674 \caption@end}%
675 %
676 }
```
#### longtable package support

```
677 \caption@ifpackage{longtable}{LT@makecaption}{%
678 \PackageInfo{caption}{longtable package v3.15 (or newer) detected}%
679 %
680 % Original code:
681 % \def\LT@makecaption#1#2#3{%
682 % \LT@mcol\LT@cols c{\hbox to\z@{\hss\parbox[t]\LTcapwidth{%
683 % % Based on article class "\@makecaption", "#1" is "\@gobble" in star
684 % % form, and "\@firstofone" otherwise.
685 % \sbox\@tempboxa{#1{#2: }#3}%
686 % \ifdim\wd\@tempboxa>\hsize
687 % #1{#2: }#3%
688 % \else
689 % \hbox to\hsize{\hfil\box\@tempboxa\hfil}%
690 \xi \fi
691 % \endgraf\vskip\baselineskip}%
692 \, \hss } } }
693 %
694 \def\LT@makecaption#1#2#3{%
695% \noalign{\vskip...}%
696%697 \LT@mcol\LT@cols c{\hbox to\z@{\hss\parbox[t]\hsize{%
698 %
699 \caption@letfloattype{longtable}{% bugfixed v3.0e
700 \ifdim\LTcapwidth=4in \else
701 \caption@setwidth\LTcapwidth
702 \{f_i\}_{i=1}^{8}703 % \caption@setdefaultpos{t}% default = top
704 \let\caption@defaultpos\@firstoftwo% default = top
705 \def\caption@autoposition{% does not work within \end(last)foot!
706 \caption@setposition{\ifcase\LT@rows t\else b\fi}}%
707 %
708 \caption@begin{table}%
709 %
710 % This skip has 2 purposes:
711% 1. Correct the heigth of the \parbox[t]. Usual it's the height of
712% the very first line, but because of our extra skip it's always Opt.
713 % 2. Correct \arraystretch, which usually also affect the longtable
714% caption. (If this is not requested, take \strutbox instead.)
```

```
715 % NOTE: This is only a quick workaround, it has to be revised later on.
716 %
717 \vskip-\ht\@arstrutbox
718 %
719 \caption@iftop{\vskip\belowcaptionskip}{\vskip\abovecaptionskip}&
720 % \let\caption@beginbox\caption@beginLTbox
721 \caption@startrue#1\caption@starfalse
722 \caption@@make{#2}{#3}\endgraf
723 \caption@iftop{\vskip\abovecaptionskip}{\vskip\belowcaptionskip}%
724 \caption@end}%
725 %
726 \hss}}}%
727 %
728 }
```
### rotating package support

```
729 \caption@ifpackage{rotating}{@rotcaption}{%
730 \PackageInfo{caption}{rotating package v2.0 (or newer) detected}%
731 %
732 \let\caption@rot\rotcaption
733 \def\rotcaption{\caption@caption\caption@rot}%
734 %
735 \let\caption@@rot\@rotcaption
736 \long\def\@rotcaption#1[#2]#3{%
737 \caption@beginex{#1}{#2}%
738 \caption@@rot{#1}[{#2}]{#3}%
739 \caption@end}%
740 %
741 % Original code:
742 % \long\def\@makerotcaption#1#2{%
743 % \setbox\@tempboxa\hbox{#1: #2}%
744% \ifdim \wd\@tempboxa > .8\vsize
745 % \rotatebox{90}{%
746 % \begin{minipage}{.8\textheight}#1: #2\end{minipage}%
747 % }\par
748 % \else%
749% \rotatebox{90}{\box\@tempboxa}%
750 \% \fi
751 % \hspace{12pt}%
752 % }
753 %
754 \long\def\@makerotcaption#1#2{%
755 \rotatebox{90}{%
756 \begin{minipage}{.8\textheight}%
757 \caption@@make{#1}{#2}%
758 \end{minipage}%
759 }\par
760 \hspace{12pt}}%
761 %
762 }
```
### sidecap package support

```
763 \caption@ifpackage{sidecap}{endSC@FLOAT}{%
764 \PackageInfo{caption}{sidecap package v1.4d (or newer) detected}%
```

```
765 %
766 % First of all, we let sidecap use an actual definition of \caption:
767 % (This is only required for version 1.5d of the sidecap package.)
768 %
769 \let\SC@caption=\caption
770 %
771 % Make \caption* and local settings (\captionsetup) work
772 %
773 \let\caption@SC@zfloat\SC@zfloat
774 \def\SC@zfloat#1#2#3[#4]{%
775 % #2 = 'figure' or 'table' => \SCCeaptype
776 \caption@SC@zfloat{#1}{#2}{#3}[#4]%
777 %
778 \qlobal\let\SC@CAPsetup\@empty
779 \def\captionsetup##1{\g@addto@macro\SC@CAPsetup{,##1}}%
780 %
781 \let\caption@old\caption
782 % \def\caption{\renewcommand\captionsetup[1]{}\caption@caption\caption@old}%
783 \def\caption{\caption@caption\caption@old}%
784 } %
785 %
786% Before typesetting the caption, we set the captionmargin to zero
787 % because the extra margin is only disturbing here.
788 % (We don't need to take care about the caption position because
789 % the sidecap package set both \abovecaptionskip and \belowcaptionskip
790 % to a skip of zero anyway.)
791 % Furthermore \SC@justify will override the caption justification, if set.
792 %
793% Very old version (1.4): \SC@justify is not defined
794% Older versions (1.5): \SC@justify is \relax when not set
795% Newer versions (1.6): \SC@justify is \@empty when not set
796 %
797 \let\caption@endSC@FLOAT\endSC@FLOAT
798 \def\endSC@FLOAT{%
799% (Note that \@captype isn't defined so far, this will be done inside
800 % the original definition of \endSC@FLOAT.)
801% We set \@captype already here, so \captionsetup will
802 % work with \@captype-based options, too. (new v3.0d)
803 \let\@captype\SC@captype
804 \caption@esetup\SC@CAPsetup
805%806 \caption@letfloattype{SC\@captype}{% bugfixed v3.0e
807 \caption@setmargin\z@
808 \@ifundefined{SC@justify}{}{%
809 \ifx\SC@justify\@empty\else
810 \let\caption@hj\SC@justify
811 \let\SC@justify\@empty
812 \quad \{\text{f}\}\}813 %
814 \long\def\caption@ifempty##1{% bugfix v3.0e
815 \ifx\SC@CAPtext\@empty
816 \expandafter\@firstofone
817 \else
818 \expandafter\@gobble
```

```
819 \fi}%
820 %
821 \caption@endSC@FLOAT}%
822 %
823 }
```
\def\caption@setSTposition{%

\caption@setposition{\if@topcaption t\else b\fi}}

\PackageInfo{caption}{supertabular package detected}%

\def\tablecaption{\caption@caption\caption@tablecaption}%

% \csname the#1\endcsname}{\ignorespaces #2}}

% \@makecaption{\csname fnum@#1\endcsname}{\ignorespaces #3}\par

\csname the#1\endcsname}{\ignorespaces #2}}%

\@makecaption{\csname fnum@#1\endcsname}{\ignorespaces #3}\par

830% Improvement v3.0e: \topcaption\* and \bottomcaption\*

% \addcontentsline{\csname ext@#1\endcsname}{#1}%

\long\def\ST@caption#1[#2]#3{\par% bugfixed v3.0a

\addcontentsline{\csname ext@#1\endcsname}{#1}%

\let\caption@fixposition\caption@setSTposition

\caption@ifpackage{supertabular}{ST@caption}{%

\let\caption@tablecaption\tablecaption

837 %  ${\protest\numberline{\$ 

% \long\def\ST@caption#1[#2]#3{\par%

% \if@topcaption \vskip -10\p@ \fi

% \if@topcaption \vskip 10\p@ \fi

\caption@letfloattype{supertabular}{}%

853 <br>{\protect\numberline{%

\let\caption@ST\ST@caption

\caption@beginex{#1}{#2}%

 \@parboxrestore \normalsize

858 \caption@end}%

supertabular package support

% Original code:

 % \begingroup 840% \@parboxrestore 841% \normalsize

% \endgroup}

%

%

%

 $846%$ 

 % }

#### 

# References

- <span id="page-49-1"></span>[1] Frank Mittelbach and Michel Goossens: *The EIEX Companion (2nd. Ed.)*, Addison-Wesley, 2004.
- <span id="page-49-2"></span>[2] Anselm Lingnau: *An Improved Environment for Floats*, 2001/11/08
- [3] Olga Lapko: *The floatrow package documentation*, 2005/05/22
- [4] Sebastian Rahtz: *Hypertext marks in EIEX*, 2003/11/30
- [5] Heiko Oberdiek: *The hypcap package Adjusting anchors of captions* 2001/08/27
- <span id="page-49-3"></span>[6] Carsten Heinz: *The Listings Package*, 2004/02/13
- <span id="page-49-4"></span>[7] David Carlisle: *The longtable package*, 2000/10/22
- <span id="page-49-5"></span>[8] Sebastian Rahtz and Leonor Barroca: *A style option for rotated objects in EIEX*, 1997/09/26
- <span id="page-49-6"></span>[9] Rolf Niepraschk und Hubert Gäßlein: *The sidecap package*, 2003/06/06
- <span id="page-49-0"></span>[10] Steven D. Cochran: *The subfig package*, 2004/01/16
- <span id="page-49-7"></span>[11] Johannes Braams und Theo Jurriens: *The supertabular environment*, 2002/07/19